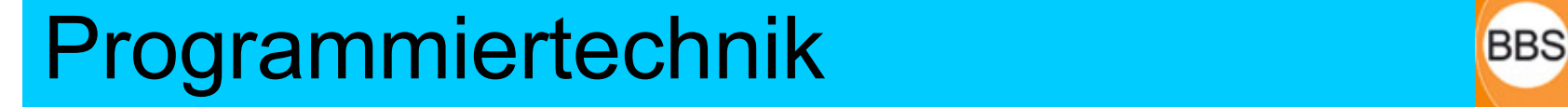

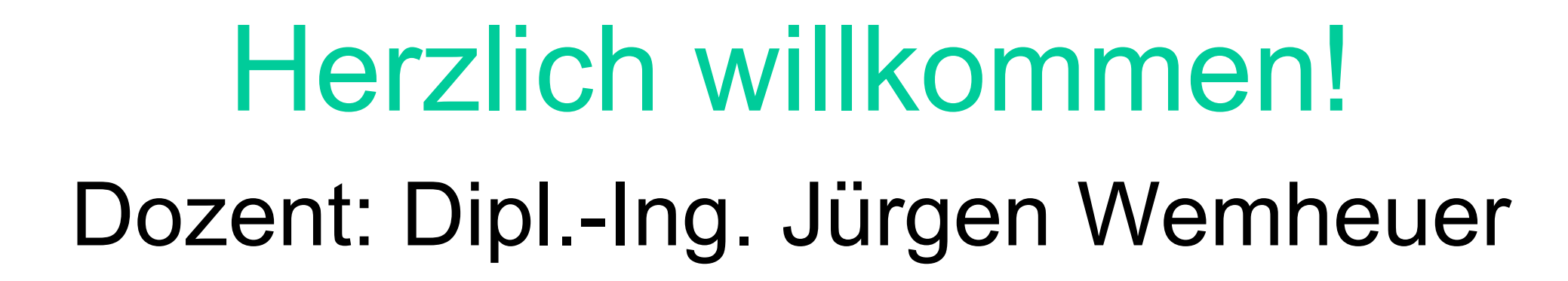

# Mail: wemheuer@ewla.de Online: http://cpp.ewla.de/

# Disclaimer

- • Diese Vorlesungs-/Unterrichtsfolien wurden durch den Dozenten ausschließlich für die Gestaltung seines Unterrichts / seiner Vorlesung zusammengestellt bzw. verfasst und sind nicht als Referenz einer Programmiersprache gedacht.
- • Das Skript verwendet teilweise Materialien meiner geschätzten Fachkollegen Prof. Dr. Dietrich Kuhn († 2010) und Prof. Dr. Stefan Enderle der Naturwissenschaftlich-Technischen Akademie Dr. Grübler (nta) in Isny/Allgäu. Vielen Dank!
- • Dem Vorlesungsskript mangelt es an jeglichem Kontext. Dieser ist vielmehr der bestimmende Lehrinhalt in den Vorlesungen.
- •Nicht alle Inhalte des Vorlesungsskripts sind prüfungsrelevant.
- •Nicht alle prüfungsrelevanten Fakten sind im Vorlesungsskript enthalten.
- •Ausschlaggebend für Prüfungen sind deshalb allein die im Unterricht bzw. in den Übungen und/oder Projektbeispielen vorgebrachten Inhalte.
- •Aktuelle Änderungen des Vorlesungsskripts sind jederzeit vorbehalten.
- • Mit allen auftretenden Fragen zum Fachgebiet und dem Vorlesungsskript sollten sich die SchülerInnen und StudentInnen stets an den Dozenten wenden.
- • Das Vorlesungsskript wurde mit bestem Wissen und Gewissen und sorgfältig erarbeitet, jedoch können Irrtümer und Fehler nicht ausgeschlossen werden.
- •Jegliche Haftung und Gewährleistung ist ausgeschlossen.

# Programmiertechnik

Teil 1:

- Literaturhinweise
- Einführung
- Grundlagen:
	- Prozessor Speicher Bus
	- –ASCII-Codierung
	- –Maschinensprache und Assembler
	- –Compiler-Sprachen
	- Charles Constitution Prozedur – Objekt
	- Charles Constitution Editieren – Kompilieren – Linken
	- Charles Constitution Die 4 Phasen der Programmerstellung
	- Charles Constitution Programmentwicklung mit C/C++

# Literaturempfehlungen

- $\bullet$  Herbert Schildt: C++ IT-Tutorial, mitp-Verlag Bonn, 2003, ISBN 3-8266-0980-8
- $\bullet$  Thomas Strasser: C++ - Programmieren mit Stil. Eine systematische Einführung, dpunkt-Verlag, 2003, ISBN 3-89864-221-6

4

- $\bullet$  Rainer Krienke: C++ kurzgefasst. Eine Einführung in C++, Spektrum Akademischer Verlag Heidelberg/Berlin, 1999, ISBN 3-8274-0374-X
- $\bullet$  Erlenkötter, Helmut: C++ Objektorientiertes Programmieren von Anfang an, 12. Auflage 2008, Rowohlt, Reinbek, ISBN 978-3-499-60077-7 (10,95 €)
- $\bullet$ Liberty, Jesse: C++ in 21 Tagen, Markt+Technik, München (vergriffen)
- • Louis, Dirk: C++ - Programmieren mit einfachen Beispielen, 2009, Markt+Technik, München, ISBN 978-3-8272-4483-3 (352 Seiten - 1 CD, 2-farbig, 12,95 €)

# Übung: Recherchieren Sie im Internet nach (kostenlosen) Online-Tutorials / E-Books

- • Welche Erfahrungen haben Sie mit
	- –Computern
	- –anderen programmierbaren Geräten?
- •Haben Sie schon einmal programmiert?

- •Kennen ("sprechen") Sie eine/mehrere Programmiersprachen?
	- –Wenn ja: welche?

# Einführung: Programmieren

- • Was ist *"Programmieren"*?
	- –Erstellung von Computerprogrammen...

6

–Was ist ein Programm?

#### •**Programm:**

–*Anweisungen für einen Computer*

#### •**Programmieren:**

–*Einem Computer sagen, was er tun soll...*

# Mittelwert von Einkäufen bilden

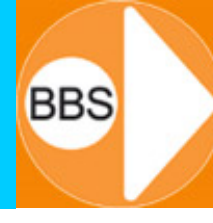

- 1. Nimm drei Zettel, schreibe auf den ersten "Summe", auf den zweiten "Anzahl" und auf den dritten "Maximum"
- 2. Schreibe unter den Titel auf jeden der drei Zettel eine Null
- 3. Wenn ein Kunde eingekauft hat, merke dir seinen Rechnungsbetrag
- 4. Addiere den Rechnungsbetrag zur Zahl auf dem ersten Zettel und ersetze diese Zahl durch die Summe, die du berechnet hast
- 5. Ersetze die Zahl auf dem zweiten Zettel durch die um eins größere Zahl
- 6. Wenn der Rechnungsbetrag größer ist als die Zahl auf dem dritten Zettel, ersetze die Zahl auf dem dritten Zettel durch den Rechnungsbetrag
- 7. Solange noch ein Kunde kommt, mache weiter bei 3.
- 8. Dividiere die Zahl auf dem ersten Zettel durch die Zahl auf dem zweiten Zettel und gib die so berechnete Zahl als Mittelwert aus.
- 9. Gib die Zahl auf dem dritten Zettel als maximale Kaufsumme au s
- 10. Mache Feierabend

• Wie sag' ich's meinem Computer? – Damit er mich versteht...

# **Dazu müssen wir den Computer etwas besser kennen lernen:**

- –*Hardware ("Wie funktioniert er?")*
- –*Software ("Wie spricht er?")*

### Grundstruktur des "frei programmierbaren BBS 8 8 9 elektronischen Ziffernrechners"

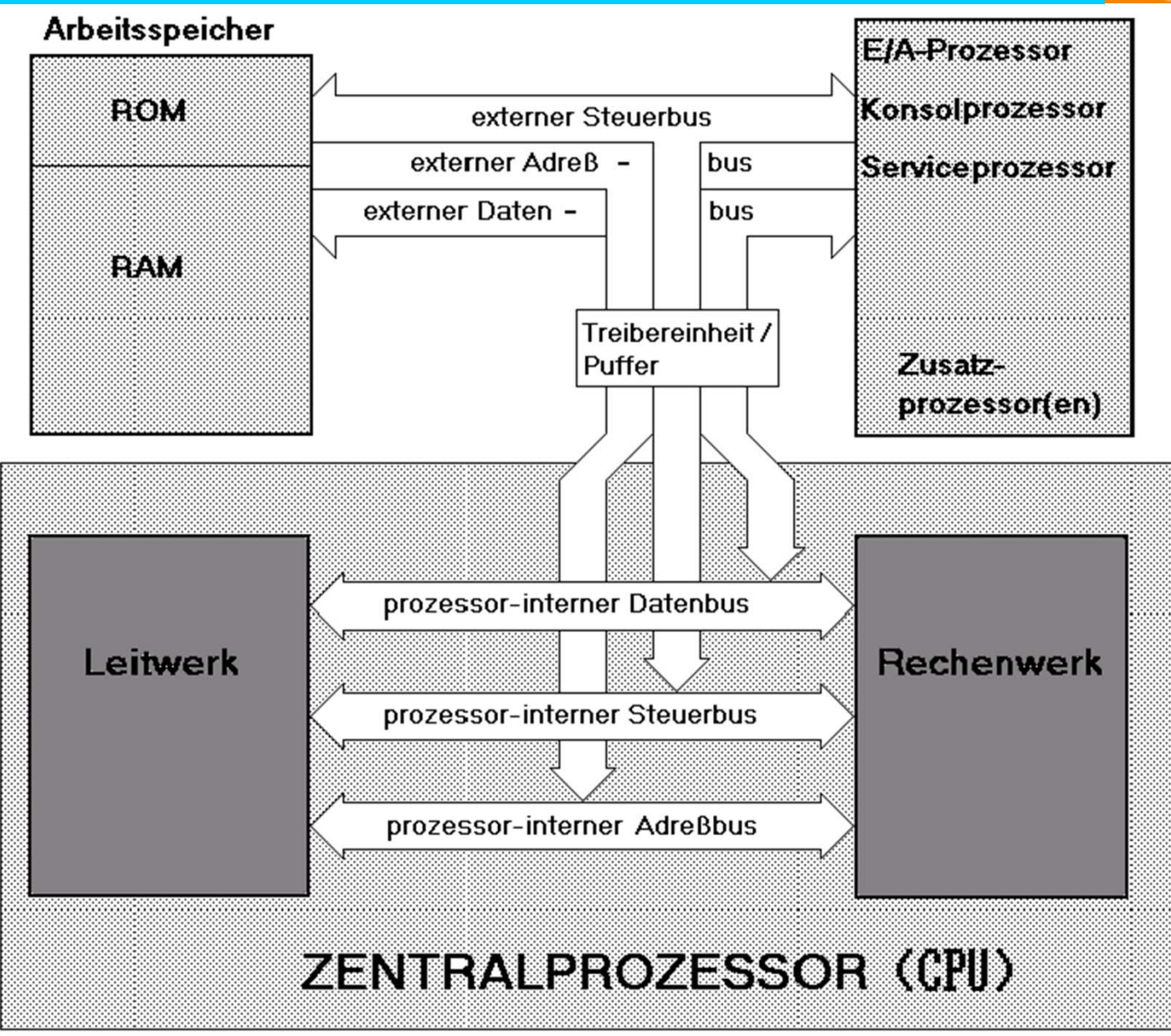

# Der PC intern: Prinzip-Struktur BBS

### Alle Bauteile sind durch den

- •Datenbus
- •Adressbus
- •Steuerbus

# miteinander verbundenund tauschen hierüber Daten aus.

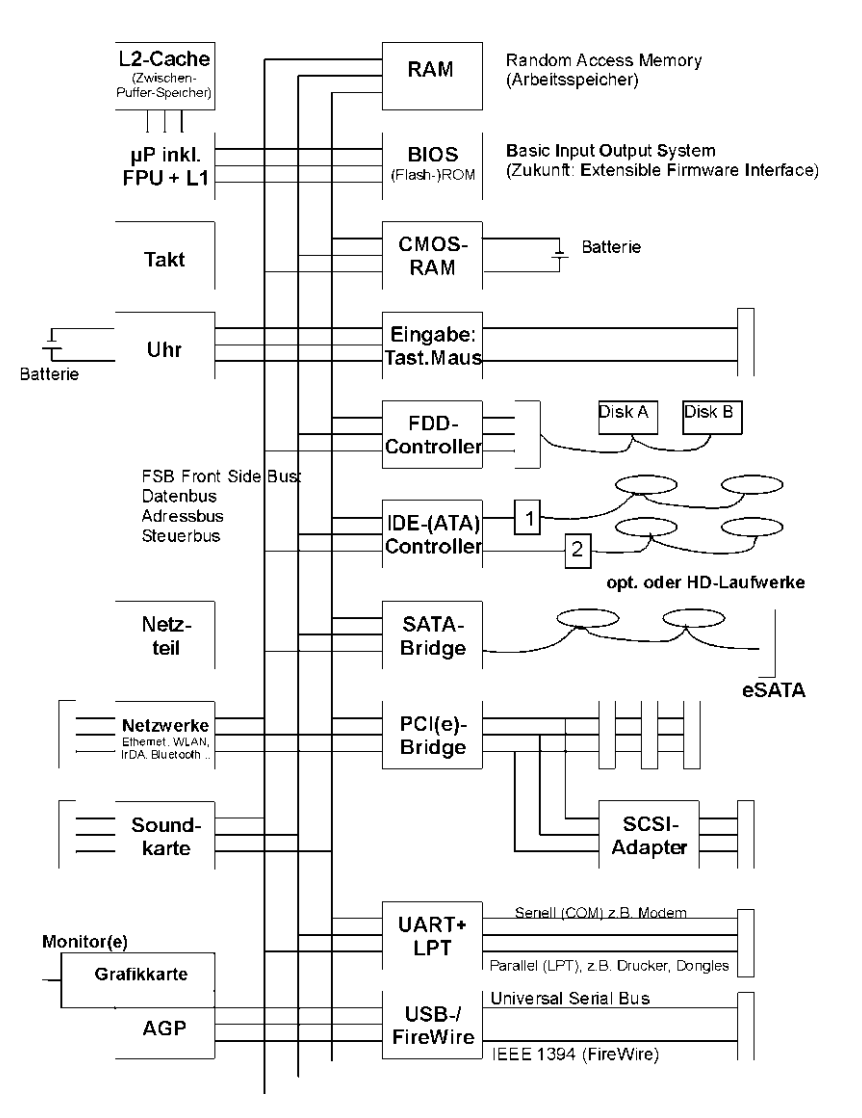

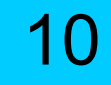

## Das Byte: dual, oktal, hexa-/dezimal

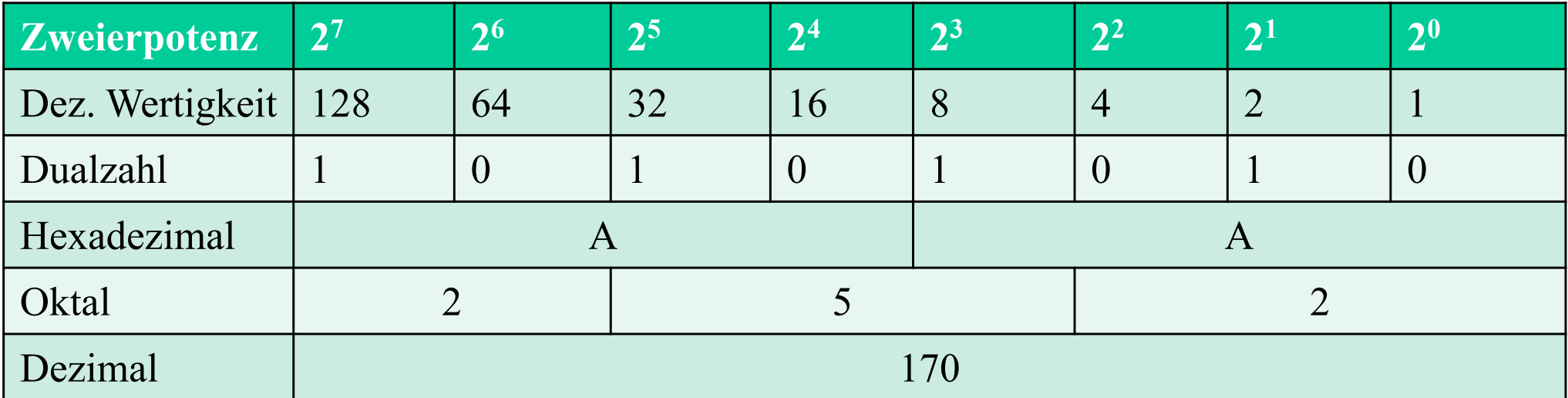

Daten sind:

Gebilde aus Zeichen oder kontinuierliche Funktionen, die

- •zum Zweck der Verarbeitung
- • aufgrund bekannter oder unterstellter Vereinbarungen

Informationen darstellen.

*(DIN ISO/IEC 2382)*

Daten sind im Allgemeinen in der Informationstechnik gekennzeichnet durch:

- eine Bezeichnung (Bezeichner, Name)
- einen Datentyp (Ganzzahl, Dezimalzahl, Zeichen, Text etc.)
- einen Wert

(die informationstechnisch codierte Information an sich) OBACHT: "Nichts" ist nicht der Codewert "0" sondern NULL

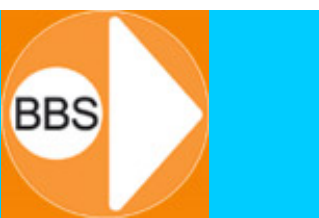

lat.: dare (geben), datum = das Gegebene

- Ein "Datum" wird umgangssprachlich bevorzugt verwendet als Bezeichnung für einen "bestimmten Tag im Kalender".
- In der Informationstechnik ist "Datum" als Singular für "Daten" sehr geläufig, für den Kalendertag verwenden wir dann zur Unterscheidung besser den Begriff "Tagesdatum" oder "Kalenderdatum".

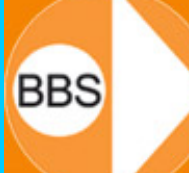

Bezeichner (Namen) werden benötigt, um in einem Rechnersystem ein bestimmtes Datum abzulegen und wiederzufinden (der Rechner wandelt diese Bezeichnung in einen Zeiger auf die entsprechende physikalische Speicherstelle um).

Bei einem einmalig auftretenden Datum reicht die Vergabe eines Namens (z.B. "MeinDatum"), bei ein- oder mehrdimensionalen Daten ("Tupel", "Matrix") werden ein oder mehrere (i.d.R. durch Pfeil- oder Punktoperatoren abgetrennte) Namensbestandteile (z.B. Schueler->Vorname, Schueler.Nachname) und/oder ein Index oder mehrere Indizes

hinzugefügt (z.B. Listeneintrag[20], SpielfeldMatrix[8][8]).

Datentypen bestimmen:

- $\bullet$  welchen Speicherplatz (Größe, Anzahl Bytes) ein Datum physikalisch (im Arbeitsspeicher, auf einem Speichermedium) beansprucht
- wie ein Wert intern codiert wird: 4 als Ganzzahl: 0000 0000 0000 0100 (2 Byte Short Integer) 4 als ASCII-Zeichen: 0011 0100 (1 Byte Character) 4 als Dezimalzahl: 0100 0000 1000 0000 0000 0000 0000 0010
- wie ein Wert zu interpretieren ist und verarbeitet werden kann: **Zahl 5** multipliziert mit **Zeichen Y** ist unsinnig…*(?)*
- den Wertebereich, den ein Datum annehmen kann: (z.B. unsigned short int für Ganzzahlen von 0…65535)

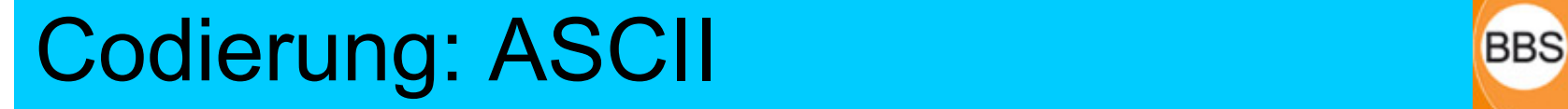

ASCII:

American Standard Code forInformation Interchange

17

=> genormter 7-bit-Code, 8. Bit = Prüfbit

Information: =>ist die inhaltliche Bedeutung der von einem Sender abgehenden Daten für den Empfänger

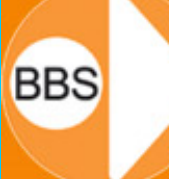

#### ASCII-Tabelle (MS-DOS Codeseite 437 (Englisch)

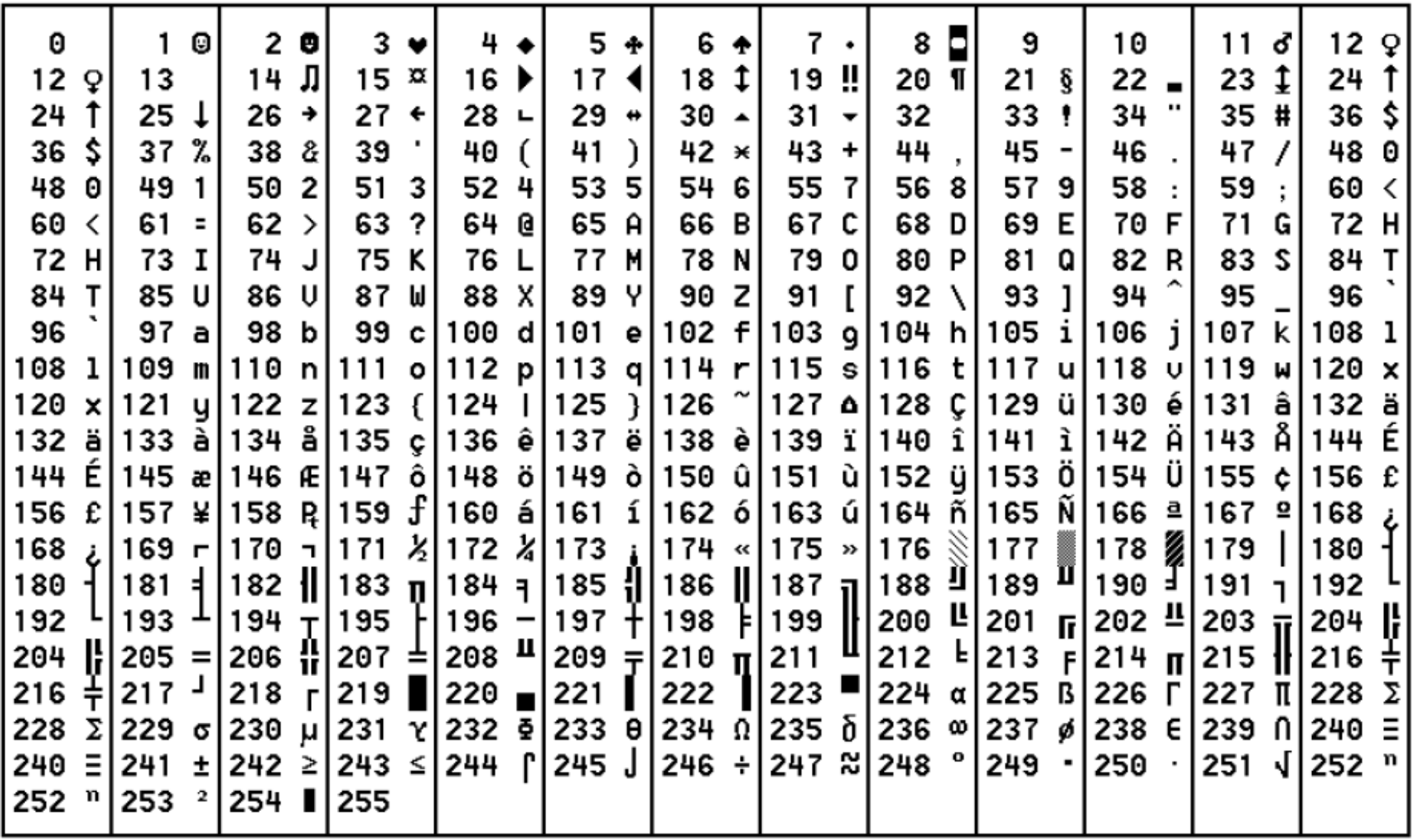

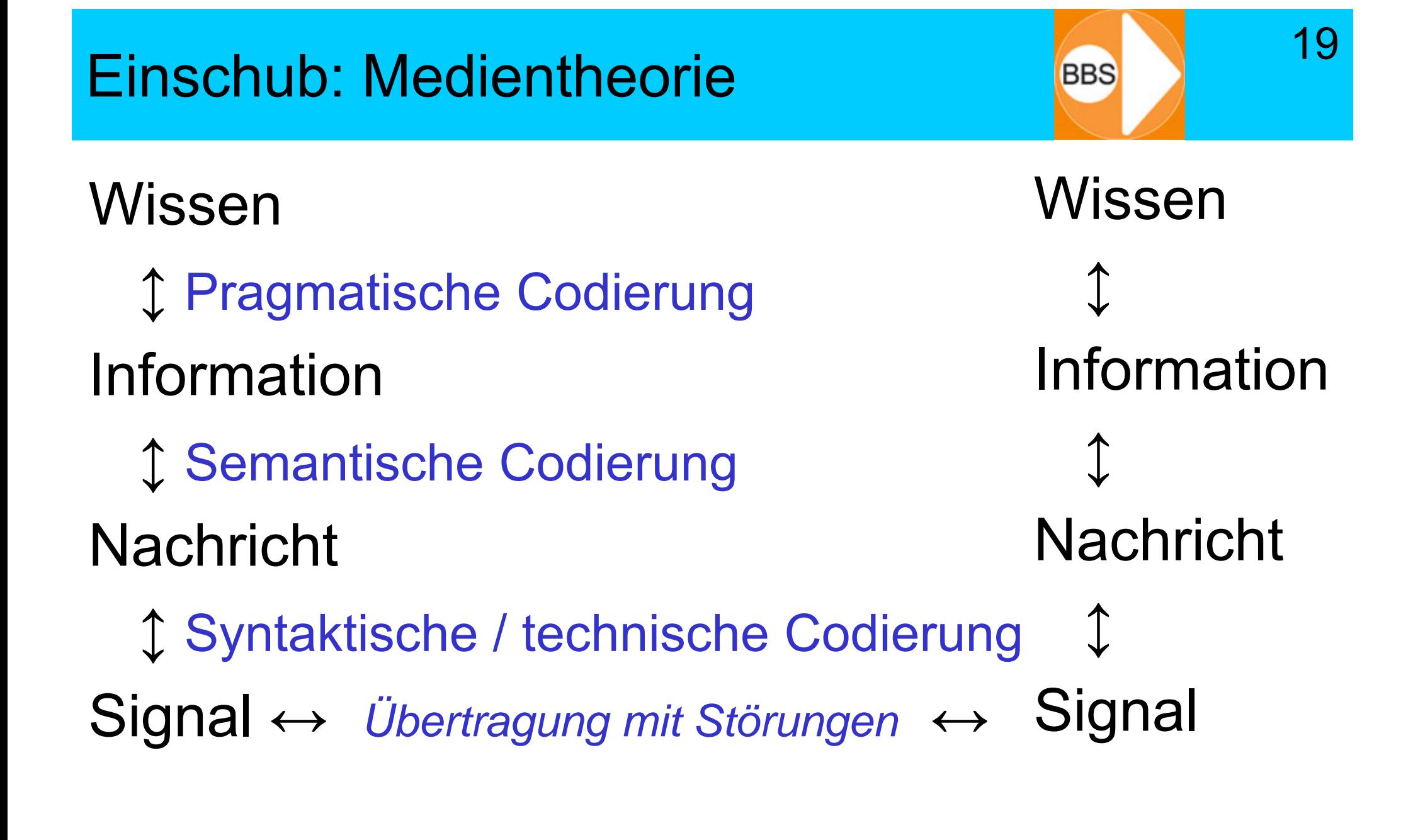

## Codierungen aus der Medientechnik

**Text**

**Ton**

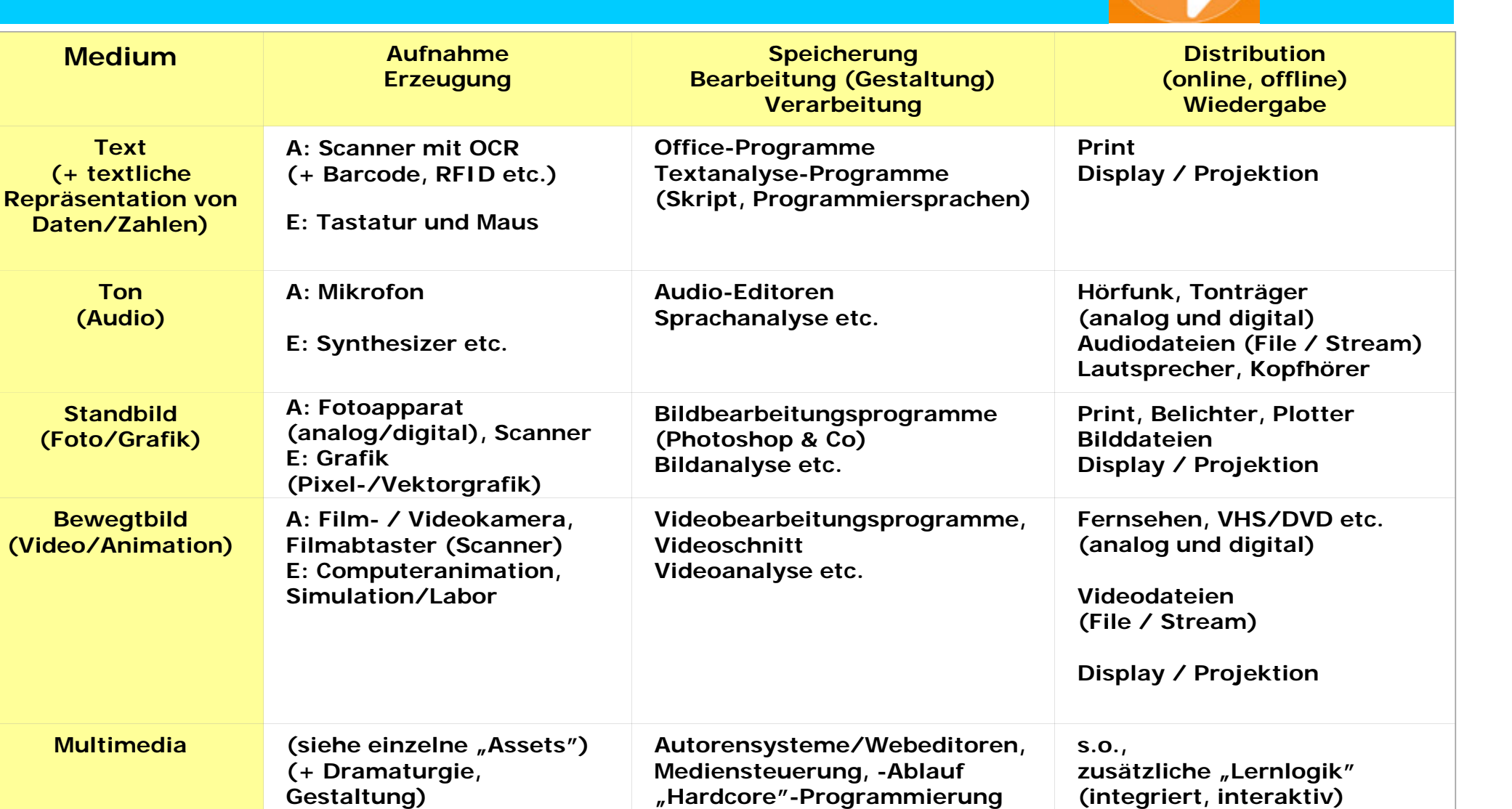

20

**D-A-Umsetzung**

**Datenreduktion**

**Codierung A-D-Umsetzung Datenkompression, -Expansion** 

Wikipedia:

"Sammelbegriff für die Gesamtheit ausführbarer Programme und die zugehörigen Daten. Sie dient dazu, Aufgaben zu erledigen, indem sie von einem Prozessor ausgewertet wird und so softwaregesteuerte Geräte, die einen Teil der Hardware bilden, in ihrer Arbeit beeinflusst."

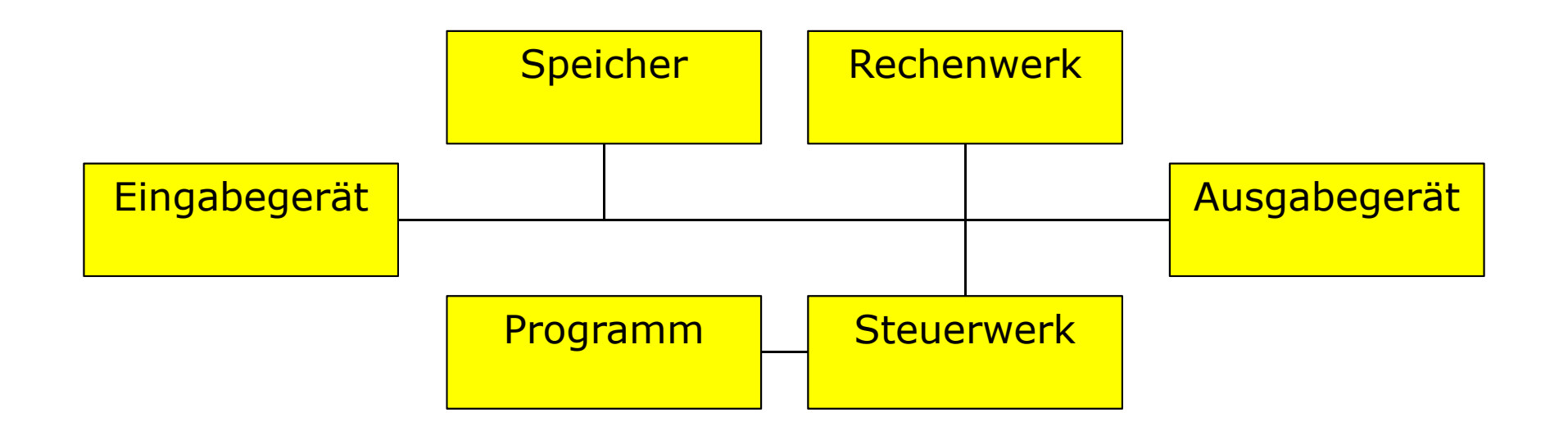

### Das EVA-Prinzip

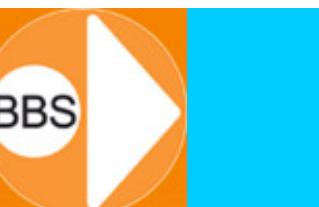

22

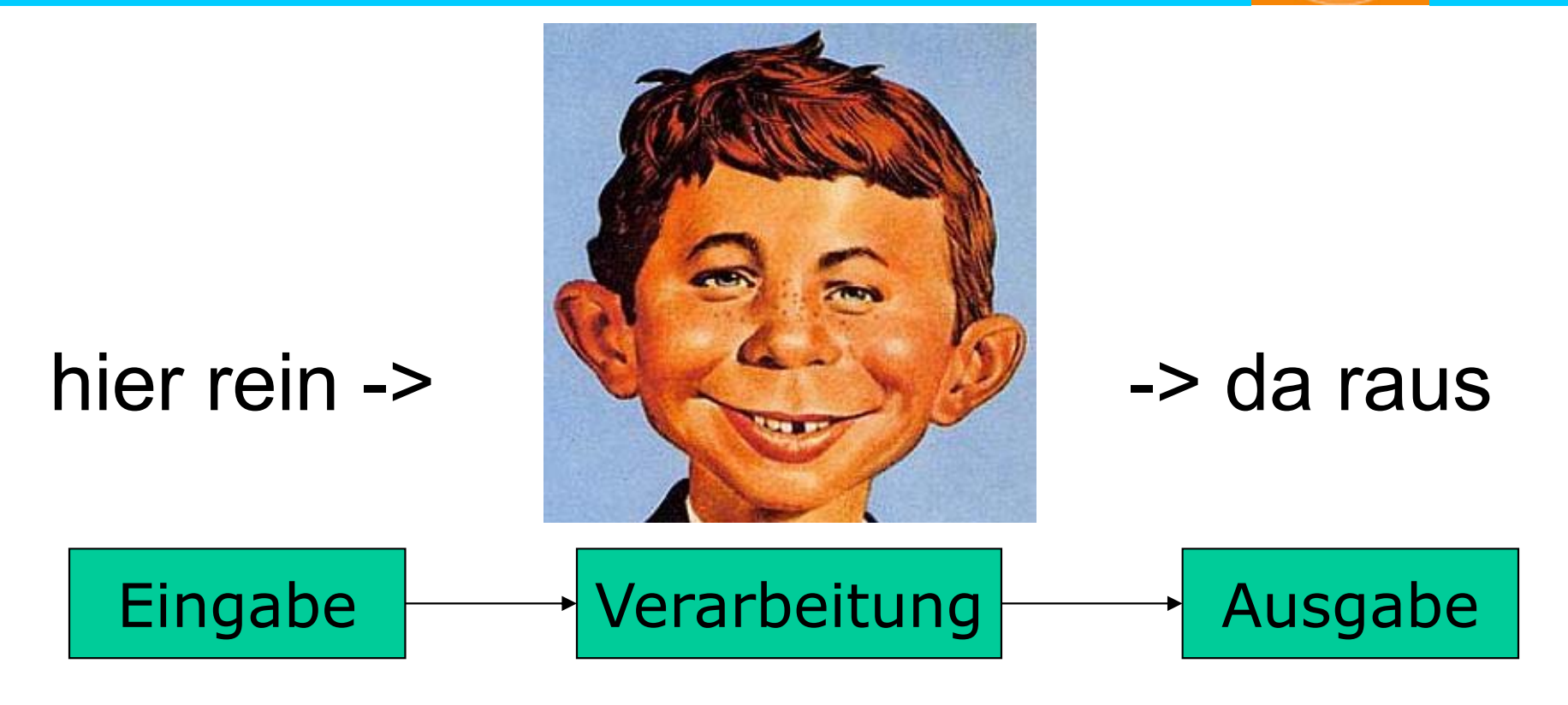

E V A(Input) -> (Processing) -> (Output)

# Die "Black Box" and a strategie was a strategie was a strategie was a strategie was a strategie was strategied

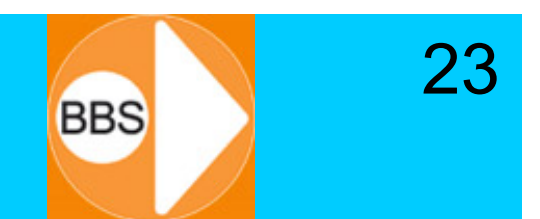

- Das EVA-Prinzip gilt eigentlich überall in der Technik...
- ... und in der Mathematik...

$$
y = f(x)
$$

• ... und in Biologie, Natur, Gesellschaft, Politik, Psychologie, etc...?

# Datenfluss durch den Computer BBS

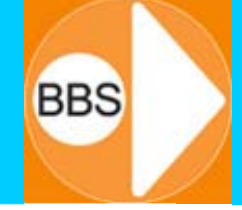

24

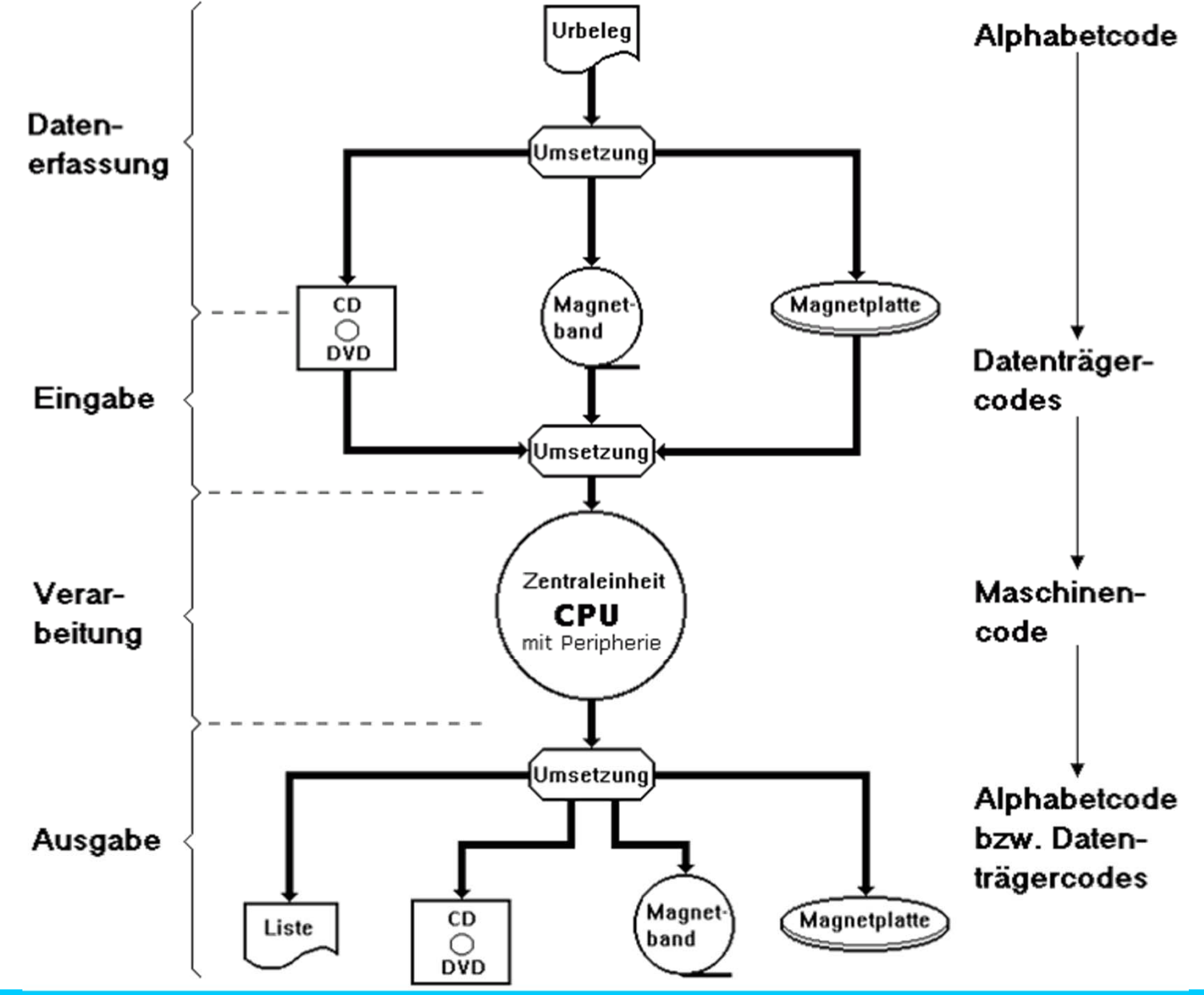

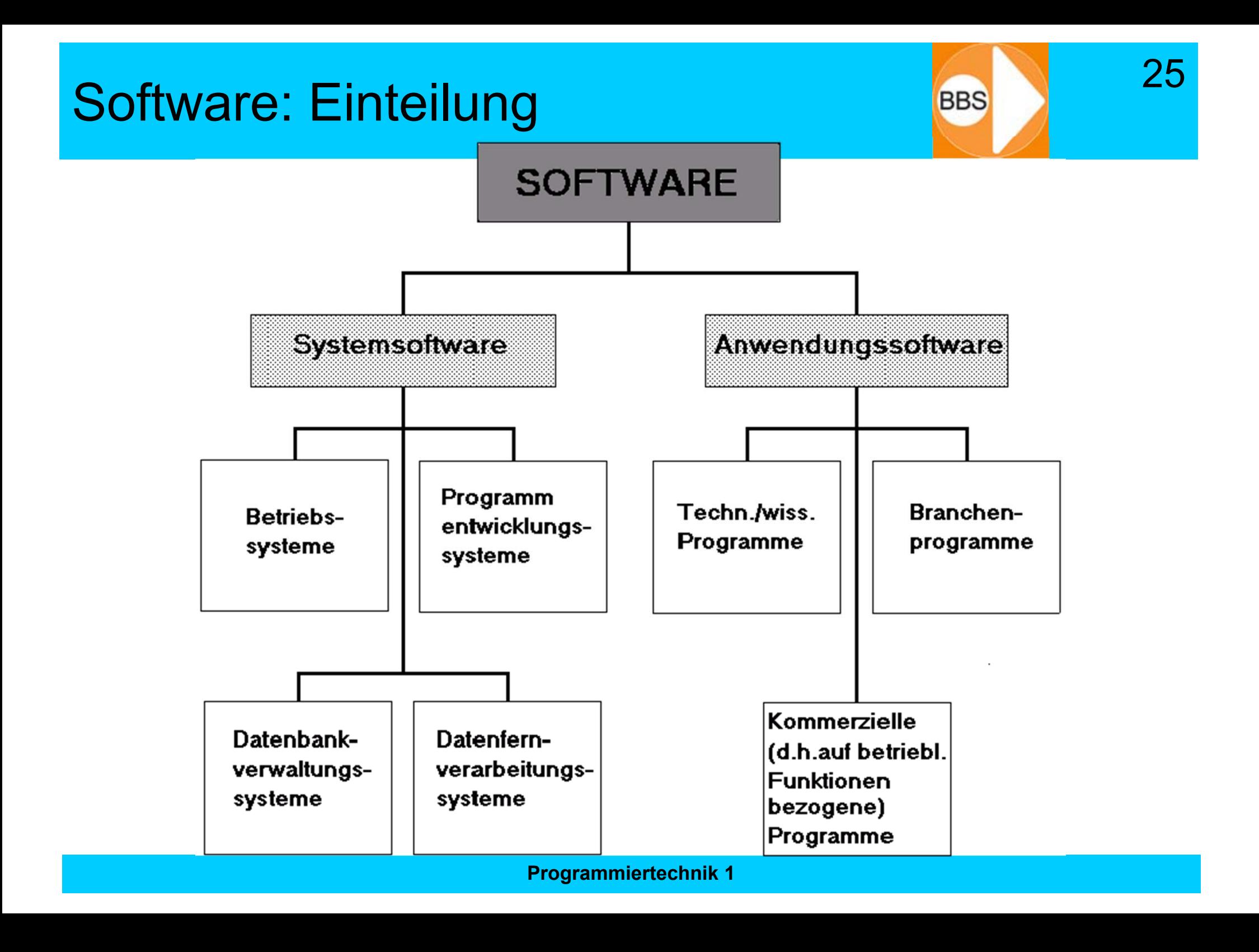

# Aufgaben der Betriebssysteme

26

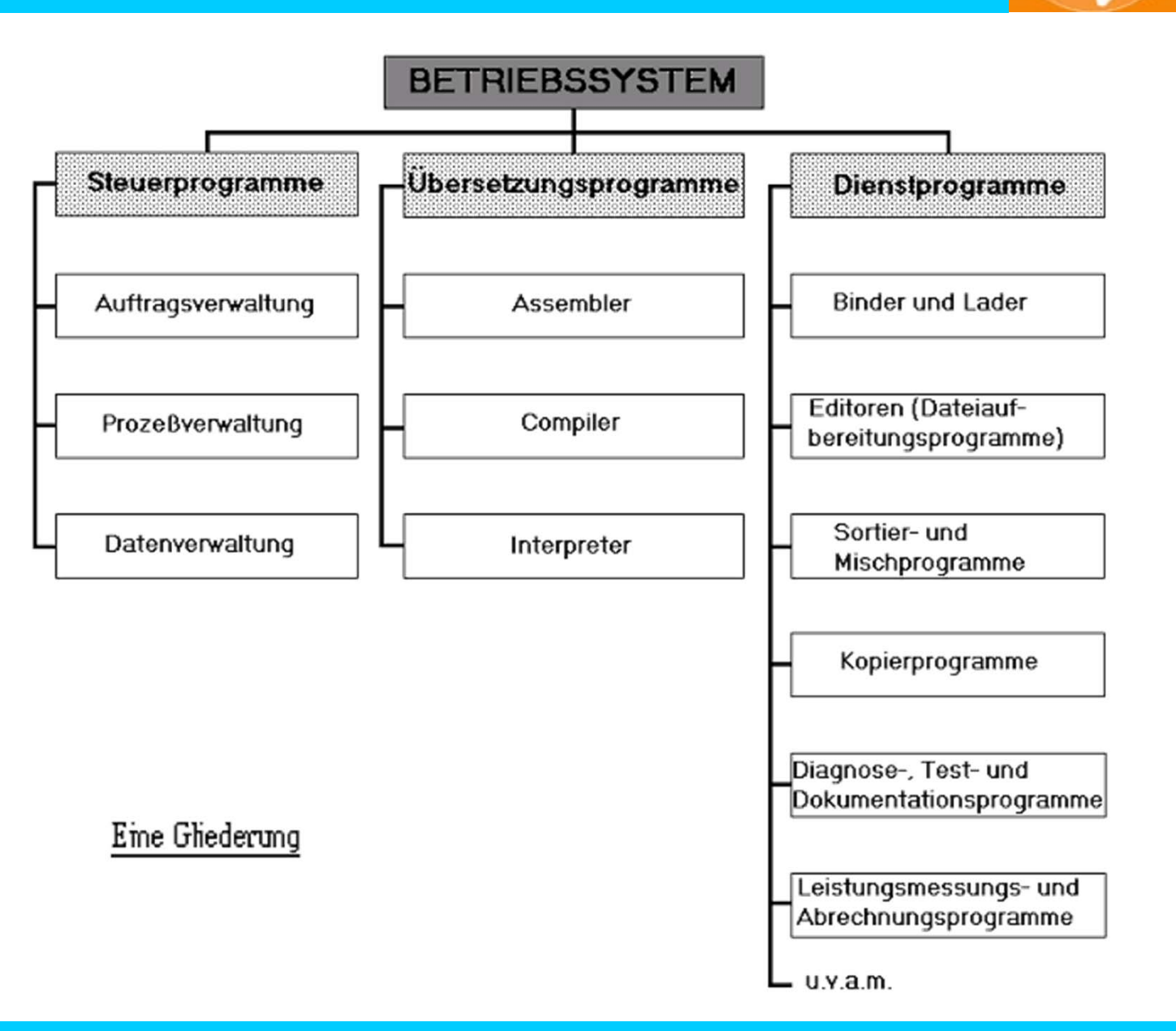

## Programmiersprachen: Einteilung

27

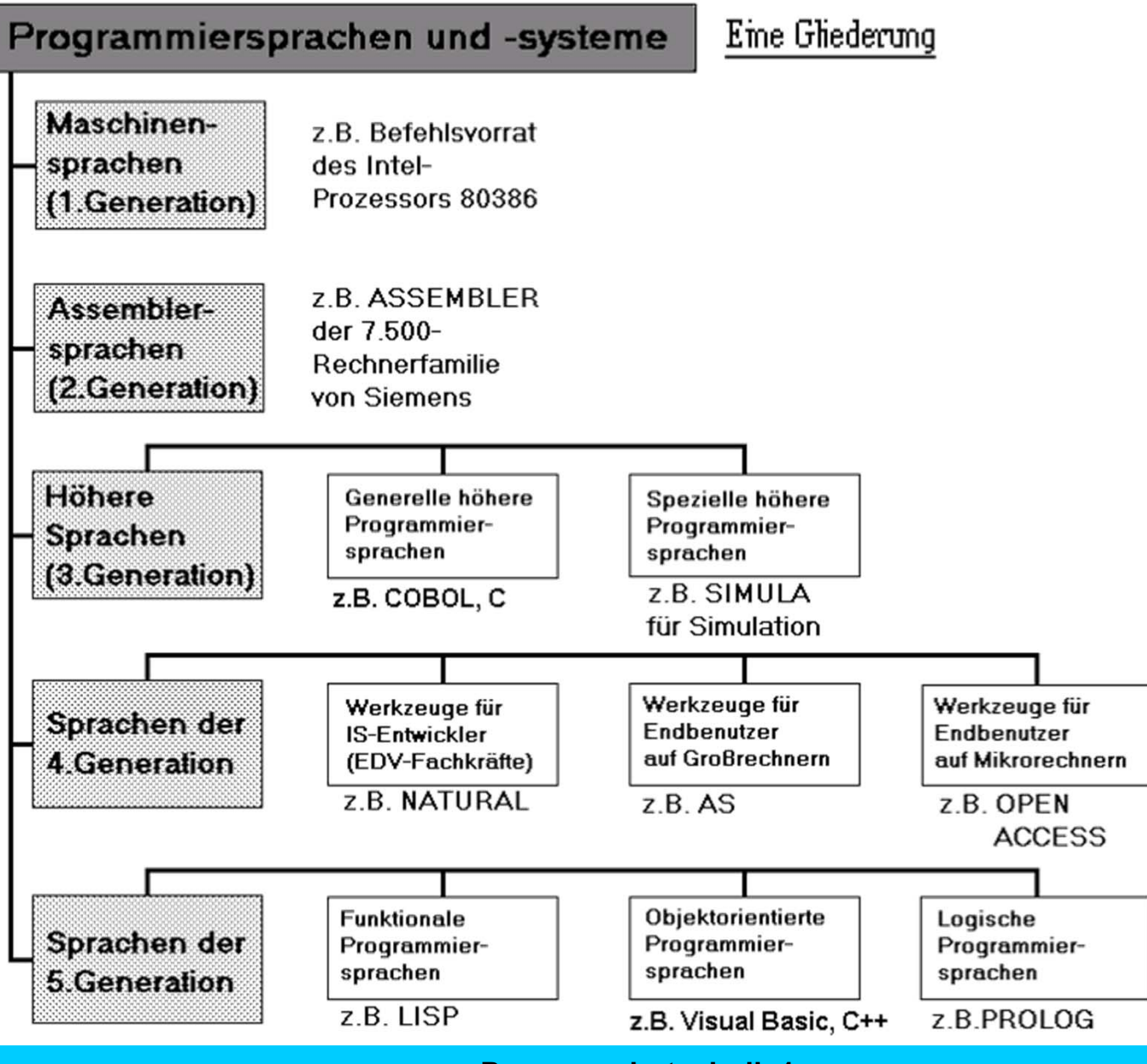

# Befehle sind auch "Daten"... **BEBER**BBS

• Einige Binärdaten werden als Anweisungen (Befehle) vom Prozessor ausgeführt:

28

**≻ Operatoren** 

• Einige Binärdaten werden als codierte Inhalte (Daten, Informationen) behandelt:

**≻ Operanden** 

• Beispiel: Beim Ausdruck **1 + 2** sind **1** und **2** die Operanden, die über den Operator **+** verknüpft sind

## Assembler / Maschinensprache

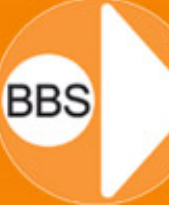

29

#### Beim 6502-Prozessor (1980) war der Maschinencode noch übersichtlich (Auszug):

ADC Add Memory to Accumulator with Carry **Addiere Werte aus Speicher und Rechenregister** BRK Force Break **Halte das Programm an!** CLC Clear Carry Flag Setzte das Carry-Flag zurück auf Null CLD Clear Decimal Mode Setze den Dezimal-Rechenmodus zurück CLI Clear Interrupt Disable Bit **Example 20** Erlaube Interrupts CLV Clear Overflow Flag Setze das Übertrags-Flag zurück auf Null CMP Compare Memory and Accumulator Vergleiche Speicherinhalt mit Rechenregister CPX Compare Memory and Index X Vergleiche Speicherinhalt mit Register X CPY Compare Memory and Index Y Vergleiche Speicherinhalt mit Register Y DEC Decrement Memory by One Subtrahiere vom Speicher den Wert Eins DEX Decrement Index X by One Subtrahiere vom Register X den Wert Eins DEV Decrement Index Y by One Subtrahiere vom Register Y den Wert Eins INC Increment Memory by One Addiere den Wert Eins zum Speicherinhalt INX Increment Index X by One **Addiere den Wert Eins zum Register X** INY Increment Index Y by One Addiere den Wert Eins zum Register Y JMP Jump to New Location Summary Spring an neue Adresse JSR Jump to Subroutine Saving Return Address Spring an neue Adresse, merke Rücksprungadresse NOP No Operation and the second term of the number of the number of the number of the number of the number of the number of the number of the number of the number of the number of the number of the number of the number of

**... ...**

AND "AND" Memory with Accumulator Logische UND-Verknüpfung von Rechenregister und Speicher ASL Shift Left One Bit (Memory or Accumulator) Verschiebung eines Speicherinhaltes um eine Stelle nach links BCC Branch on Carry Flag Ciear Verzweige, wenn im Statusregister kein Carry-Flag gesetzt ist BCS Branch on Carry Flag Set Verzweige, wenn im Statusregister das Carry-Flag gesetzt ist BEQ Branch on Result Zero Verzweige, wenn Ergebnis der vorherigen Operation Null ist BMI Branch on Result Minus Verzweige, wenn Ergebnis der vorherigen Operation negativ ist BNE Branch on Result not Zero Verzweige, wenn Ergebnis der vorherigen Operation nicht 0 ist BPL Branch on Result Plus Verzweige, wenn Ergebnis der vorherigen Operation positiv ist BVC Branch on Overflow Flag Clear Verzweige, wenn im Statusregister kein Übertrag erfolgt ist BVS Branch on Overflow Flag Set Verzweige, wenn im Statusregister ein Übertrag erfolgt ist EOR "Exclusive-Or" Memory with Accumulator Exklusiv-ODER-Verknüpfung von Rechenregister und Speicher

# Assembler-Beispiel (Sequenzer)

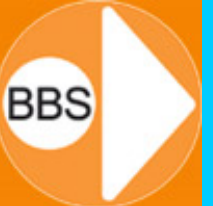

30

### Wer blickt da noch durch???

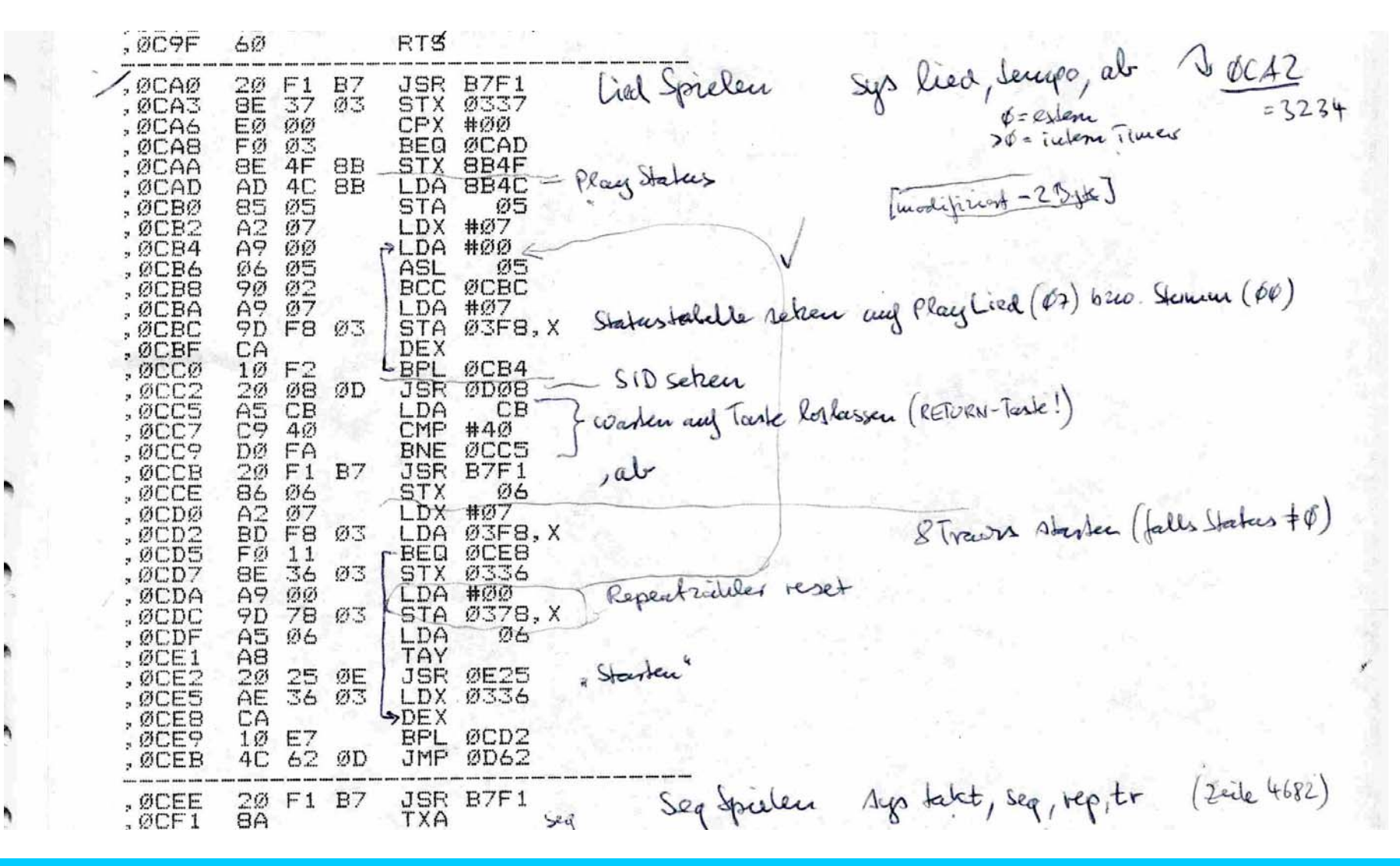

## Assembler: Vor- und Nachteile

- Argumente für Assembler-Programmierung:
	- –Geschwindigkeits-Optimierung (nur bedingt)
	- –Speicherplatz-Optimierung
	- –Verwendung von Spezialbefehlen (MMX, SSE)
	- –Mangel an Compilern (für spezielle Prozessoren)

- Argumente gegen Assembler-Programmierung:
	- –Entwicklungs- und Wartungsaufwand
	- –Maschinenabhängigkeit
	- –Betriebssystem-Abhängigkeit
	- –Assembler-Abhängigkeit (Syntax)

# Befehlstypen Bergelsen

- • Transportbefehle:
	- –Holen, Laden: => Kopieren!
	- Schreiben: => Überschreiben!
	- –Löschen: gibt es nicht...
- • Rechenbefehle:
	- –Arithmetische und logische Ausdrücke
- • Kontrollstrukturen:
	- Funktionsaufrufe
	- –Bedingungen (if / switch)
	- –Schleifen (for, while)

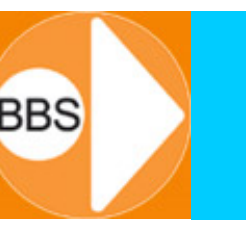

•C:

- – entwickelt ca. 1971 von Dennis Ritchie, Bell Labs (um das UNIX-Betriebssystem schreiben zu können)
- • K&R C:
	- – 1978 von D. Ritchie und Brian W. Kernighan (damit man mit C auch mal Anwendungen programmieren kann)
- • ANSI C:
	- 1983-1989: Eine Norm muss her! (weil die Compiler sonst nicht wissen, was sie kompilieren sollen...)
- • C99:
	- –1999 von der ISO, C++-Erkenntnisse fließen ein

# Programmiersprache C++ (C#)

- • C++:
	- –entwickelt ca. 1980 von Bjarne Stroustrup, AT&T
	- – Erweiterung von C um *Objektorientierung*
		- *=> C ist im Wesentlichen eine Untermenge von C++*
- • C#:
	- – Eigenentwicklung von Microsoft ® mit Sprachelementen aus C, Java, Delphi, C++, für die .NET-Strategie, zum Beispiel mit Berücksichtigung von PC-Benutzerrechten...

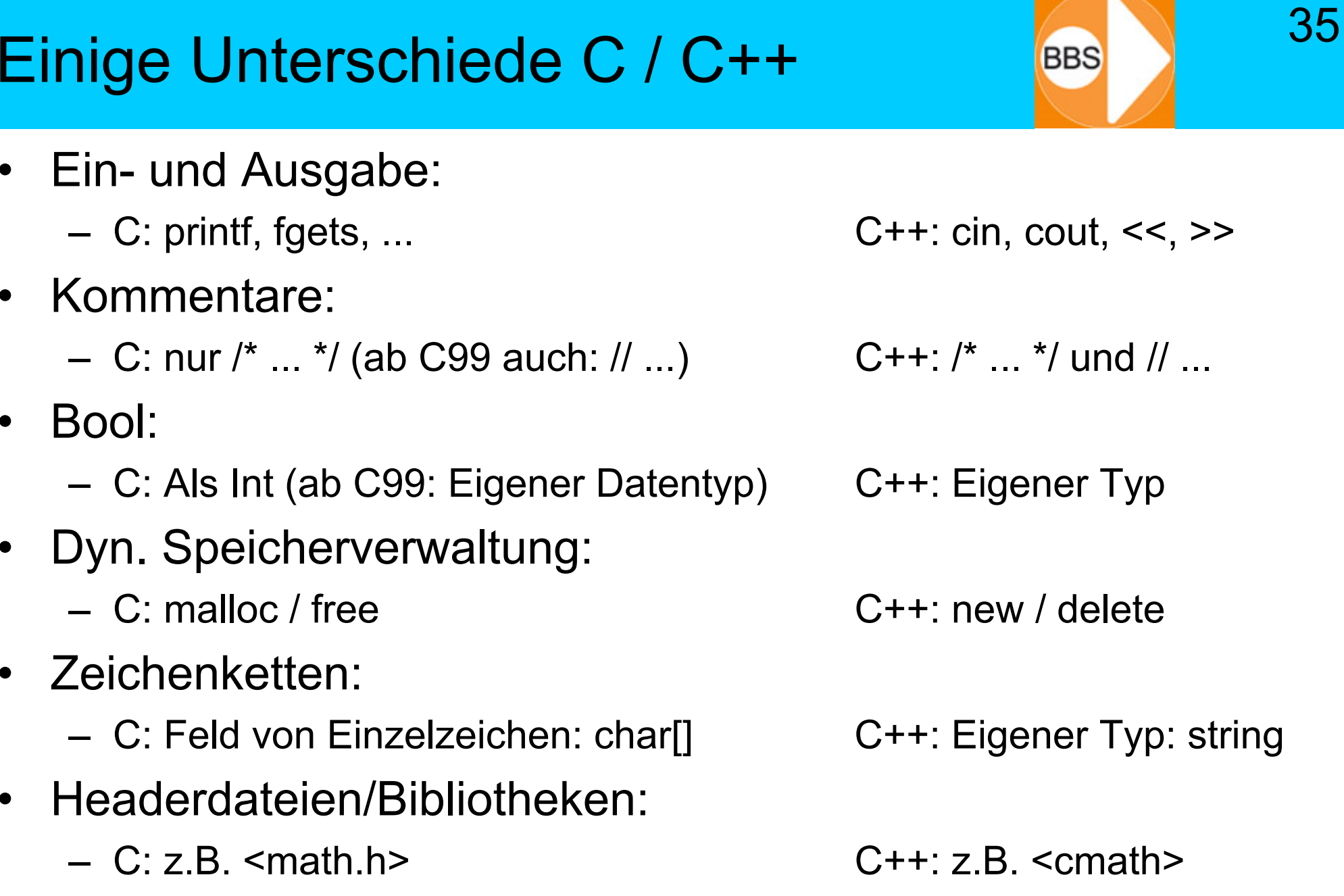

•

•

•

•

•

•

*Immer noch eine der am meisten eingesetzten Programmiersprachen (UNIX, auch im Windows-BS und bei vielen "Apps"), wenn auch mit einigen Mankos behaftet...*

- *Vorteile:*
	- *Effizient*
	- –*Direkter Zugriff auf die Hardware*
	- *Schult das Computer-Verständnis*
- *Nachteile:*
	- Charles Constitution *Wenig komfortabel*
	- –*Viele Fehlermöglichkeiten (nicht "deppensicher")*
	- *Der Programmierer muss sich um Vieles selbst kümmern, z.B. Speicherplatzverwaltung...*

# Typen von Programmiersprachen

- Imperative Sprachen C, C++, ...
- Prozedurale Sprachen
	- C, Cobol, Fortran, Ada, ...
- Objektorientierte Sprachen
	- – C++, Java, C#, Smalltalk, Visual Basic, viele **Scriptsprachen**
- Logische Sprachen
	- –Prolog, ...
- Funktionale Sprachen
	- Lisp, ...

# Programmierung

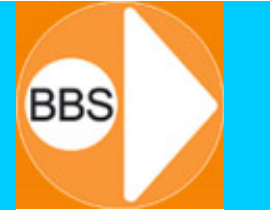

38

### Prozedural

- •ist "out" !!!
- • die Programme sind eine Folge von auszuführenden Anweisungen auf einen Satz von Daten.
- • mit der strukturierten Programmierung wird eine Systematik in die Organisation dieser Prozeduren und in die Verwaltung großer Datenmengen gebracht

### Objektorientiert

- •ist "in" !!!
- • die Daten (und die Prozeduren), die auf diesen Daten arbeiten, werden als geschlossenes OBJEKT behandelt.
- • das Objekt ist eine selbstständige Einheit mit einer Identität und mit einem eigenen Charakteristikum.
- • vier Säulen:
	- 1. Kapselung
	- 2. Verbergen von Daten
	- 3. Vererbung
	- 4. Polymorphie

## Programmierwege

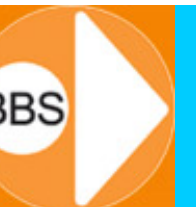

39

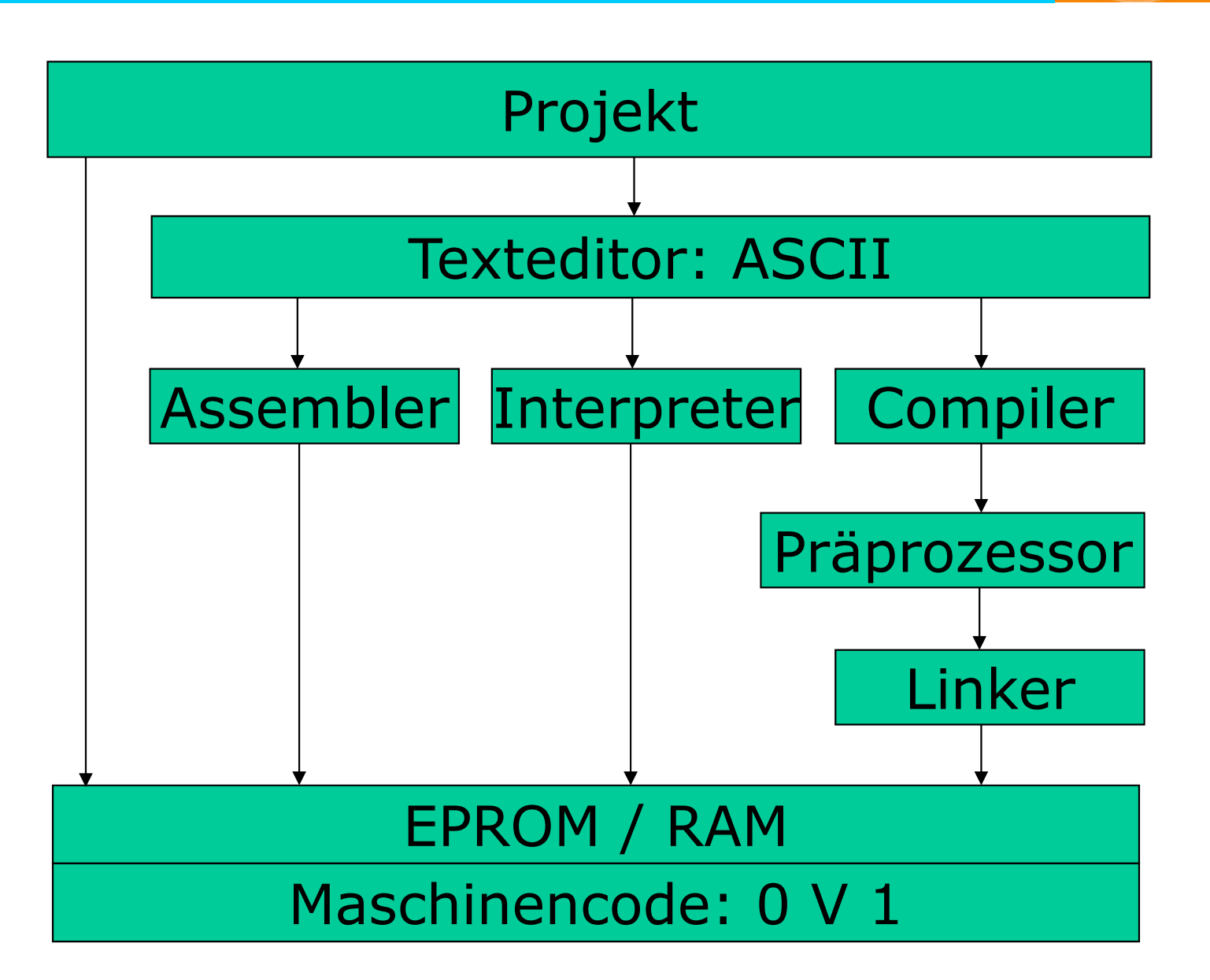

## Programmierungstechnik

40

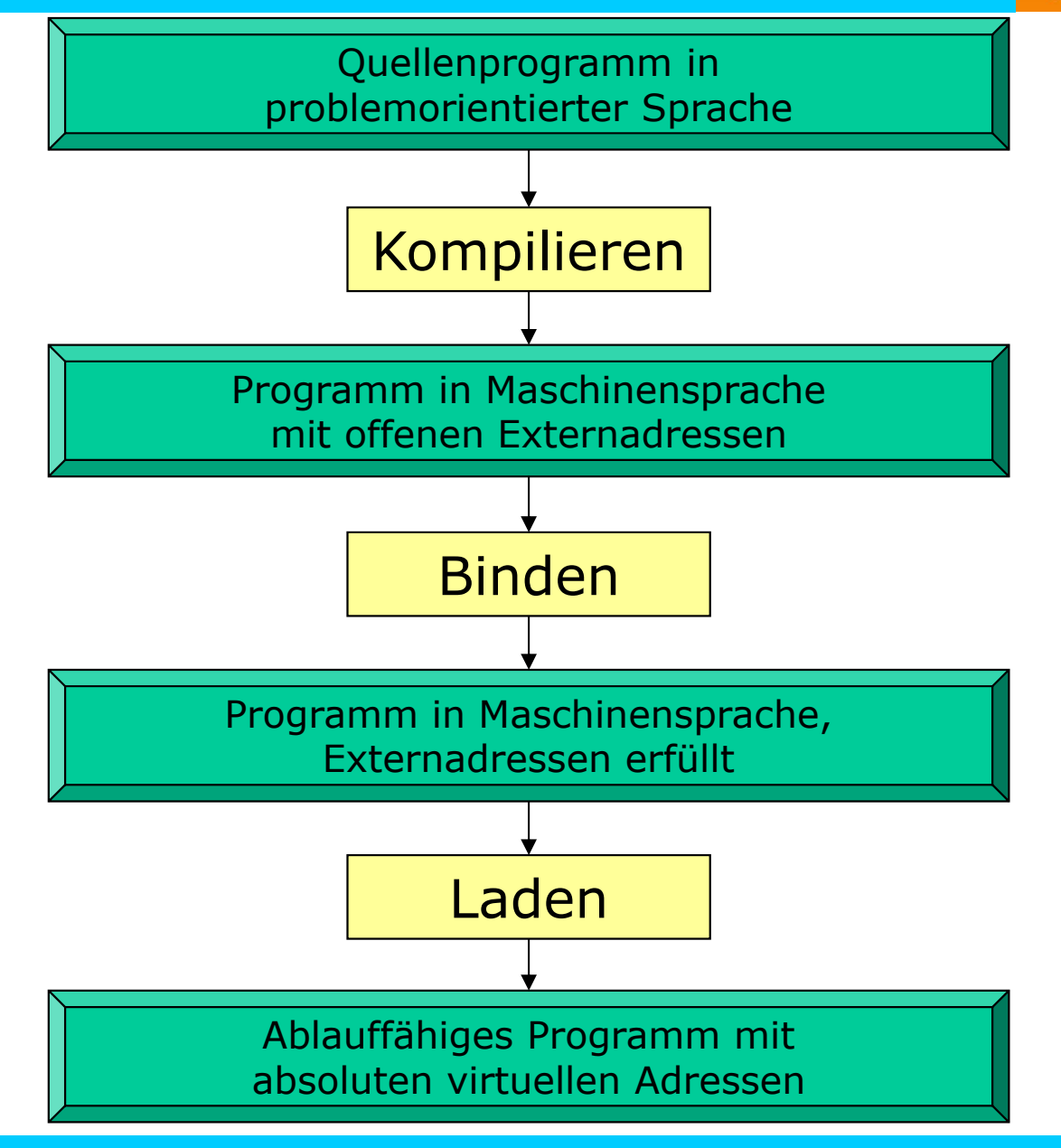

# Technische Entwicklungsschritte

1. Schritt:

Quellprogramm schreiben *(\*.cpp)*

- 2. Schritt:
	- Quellprogramm -> übersetzen (kompilieren) => Objektdatei

41

3. Schritt:

Objektdatei + Bibliotheken -> binden (linken) => ausführbares Programm *(\*.exe / \*.dll)*

*Frage: Was ist ein Cross-Compiler?*

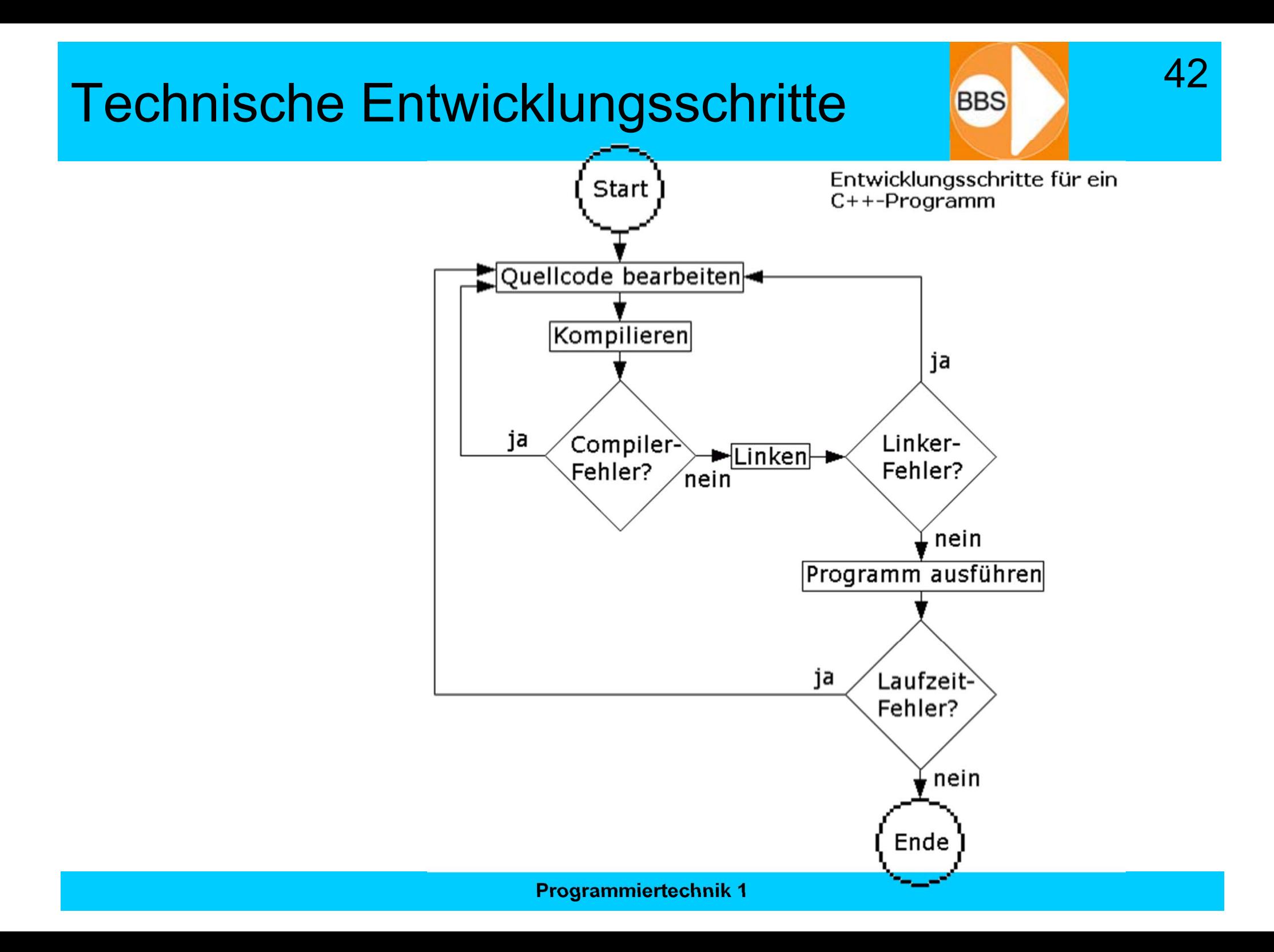

# Phasen der Programmentwicklung

- 1. Problemanalyse
- 2. Programmentwurf
- 3. Erstellen des Quellprogramms
- 4. Testen des Programms

## Problemanalyse

 $\varLambda\varLambda$ 

- Welches Problem ist zu lösen?
	- Beispiel Geschwindigkeitsberechnung
- Welche Angaben werden benötigt?
	- zurückgelegter Weg, benötigte Zeit
	- –(Test, ob eingegebene Werte sinnvoll sind)
- Was soll das Programm tun?
	- Berechnung der Geschwindigkeit aus zurückgelegtem Weg und der dafür benötigten Zeit
	- –v=s/t => t muss größer 0 sein!
- Ausgabe der berechneten Werte mit erläuterndem **Text** 
	- –z.B. "Die Geschwindigkeit beträgt ... km/h"

# Programmentwurf

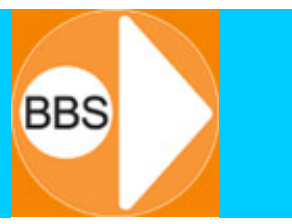

45

• Als nächstes wird die Aufgabe als **Algorithmus** formuliert.

*Der Algorithmus ist eine Verarbeitungsvorschrift, die angibt, wie Eingangsdaten schrittweise in Ausgangsdaten umgewandelt werden...*

*...unabhängig von der verwendeten Programmiersprache!*

- Die Folge der Verarbeitungsschritte muss eindeutig festgelegt sein.
- Größere Probleme werden dabei in Teilaufgaben und Teilaspekte aufgeteilt. *(Ob der Algorithmus tatsächlich auf dem Papier oder nur im Kopf des Programmierers entwickelt wird, hängt von der Komplexität der Aufgabe und der Genialität des Programmierers ab).*

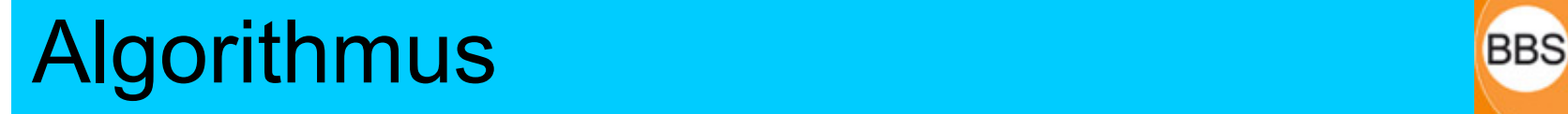

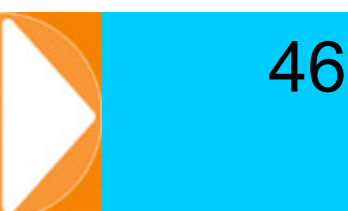

• Der Algorithmus kann zunächst umgangssprachlich formuliert werden:

#### **Verbale Beschreibung am Beispiel Geschwindigkeitsberechnung**

- •(Eingabeaufforderung an Benutzer)
- •Eingabe des zurückgelegten Weges (über die Tastatur)
- $\bullet$  Prüfung des eingegebenen Weges (>0), falls nicht >0: Ausgabe einer entsprechenden Fehlermeldung, neue Eingabe des Weges
- Eingabe der benötigten Zeit (über die Tastatur)
- $\bullet$  Prüfung der eingegebenen Zeit (>0), falls nicht >0: Ausgabe einer entsprechenden Fehlermeldung,neue Eingabe der Zeit
- $\bullet$ Berechnung der Geschwindigkeit (v=s/t)
- •Ausgabe der Geschwindigkeit auf dem Bildschirm

• Früher wurde ein Algorithmus in Form eines Programmablaufplans (PAP) dargestellt.

- • Heute ist man dazu übergegangen, den Algorithmus als Struktogramm darzustellen (heißt auch "Nassi-Shneiderman-Diagramm").
- • Bei größeren Projekten werden ganze Szenarien "modelliert" und zum Beispiel als "Unified Modeling Language (UML)" grafisch dargestellt, spezifiziert und dokumentiert.

# Programmablaufplan-Symbole

48

(nicht DIN - gerecht) (DIN 66001) Verarbeitung-allgemein (einschließlich der Ein- und Ausgabe) Unterprogrammaufruf Dateneingabe Belegausgabe Ja-Nein-Verzweigung Mehrfachverzweigung Grenzstelle zur Außenwelt -> Anfang und Ende eines Programms Grenzstelle zur Außenwelt -> Anfang und Ende eines Konnektor Programms gerichtete Verbindung

# Struktogramm-Symbole **Struktogramm-Symbole**

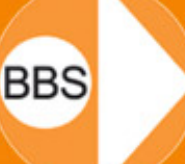

49

#### (DIN 66261)

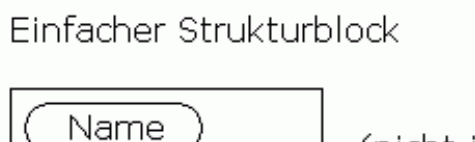

(nicht in der DIN enthalten)

Unterprogrammaufruf

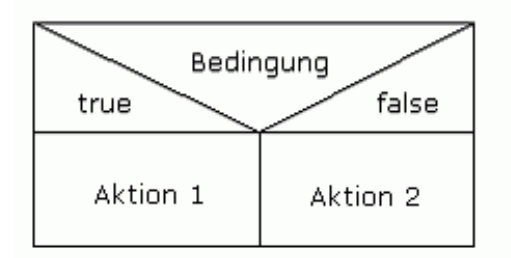

Auswahl

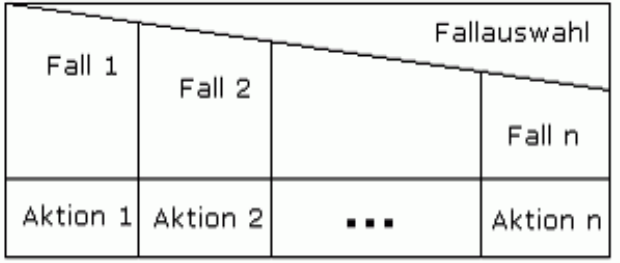

Mehrfachauswahl

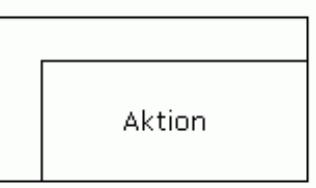

Schleife: Abbruchbedingung am Beginn

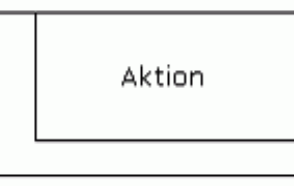

Schleife: Abbruchbedingung am Ende

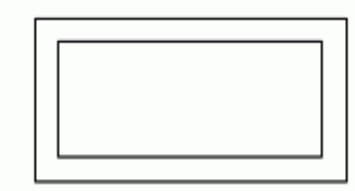

Block (Programmkennzeichnung)

# Beispiel-Programmablaufplan BBS

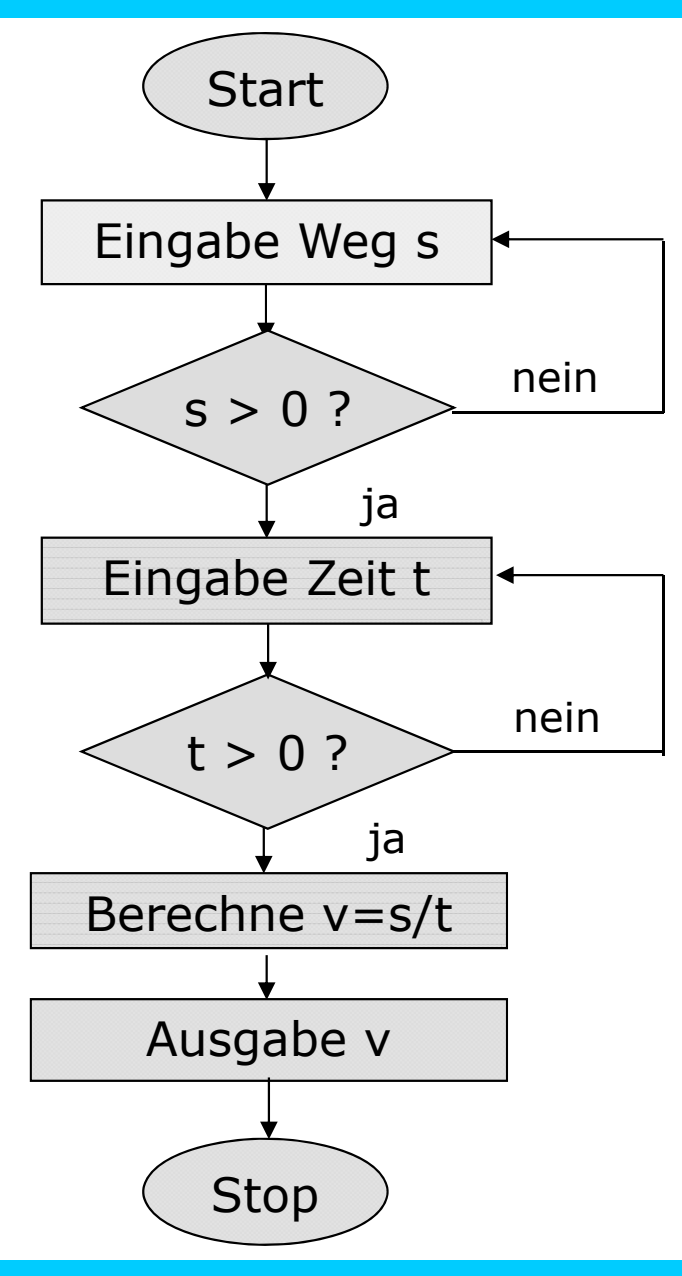

50

## Beispiel-Struktogramm Beispiel Struktogramm

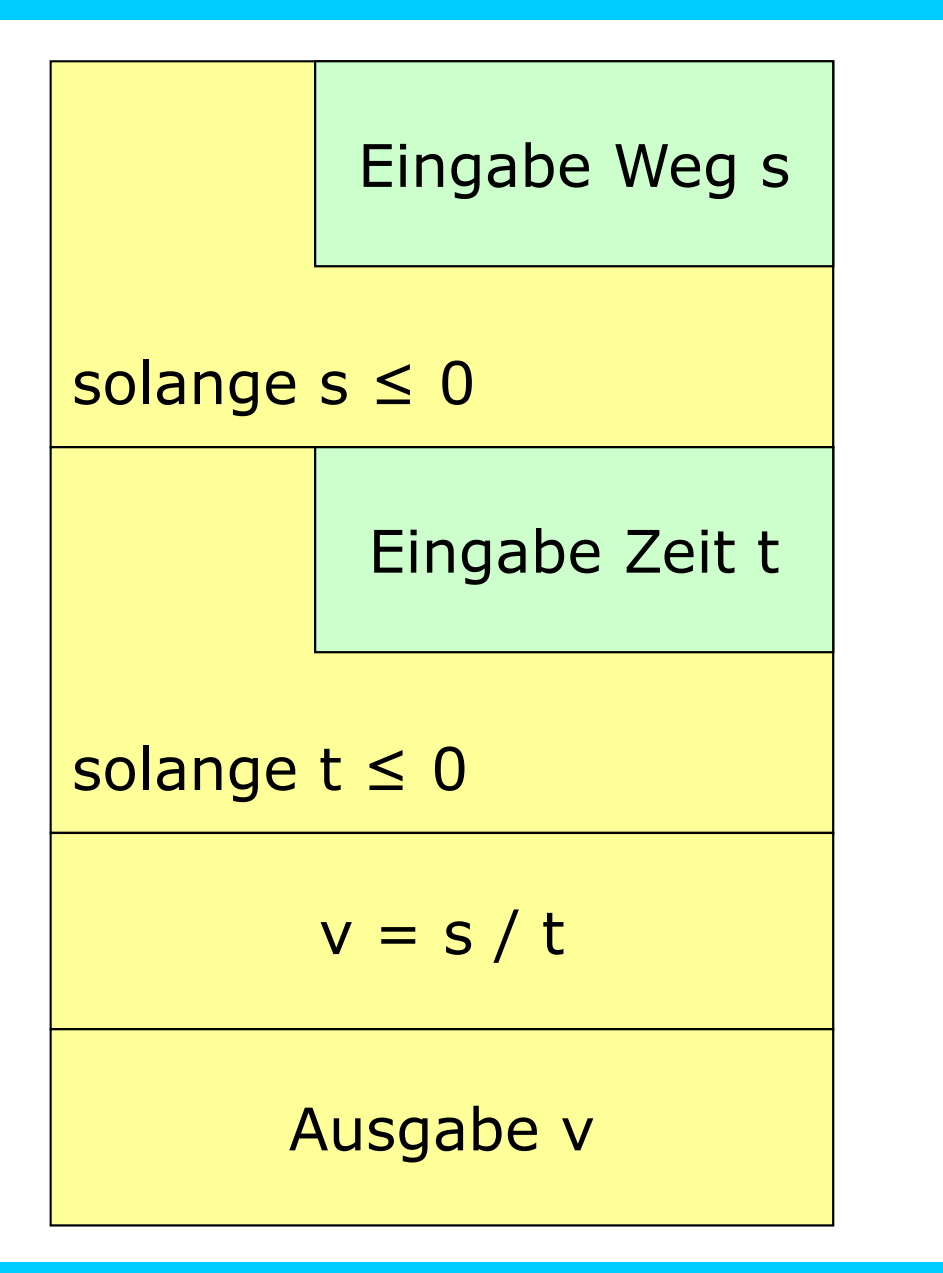

# Codieren und Testen **Europa de La Codieren und Testen**

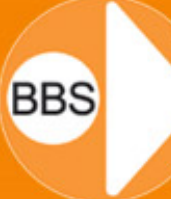

52

- Erstellen des Quellprogramms (Codieren)
	- Der Algorithmus wird in für den Computer verständliche Anweisungen einer Programmiersprache umgesetzt. Dies ergibt den sogenannten Quelltext oder Quellcode.
	- – Dieser Quelltext wird dann durch den Compiler in Maschinenanweisungen übersetzt; der Linker "baut" ein lauffähiges Programm.

### • Testen des Programms

- – Für den Test des Programms wird es gestartet, d.h. in den Hauptspeicher geladen und vom Prozessor ausgeführt.
- Neu entwickelte Programme weisen erfahrungsgemäß mehrere Fehler auf; nachdem die Fehler behoben wurden, muss das Programm ggf. auch mehrfach getestet werden.

# Aufgabe:

Der Benutzer möge 20 Ganzzahlen eingeben, anschließend wird die Summe aller eingegebenen Zahlen errechnet und ausgegeben

# Mögliche Lösungen

54

#### Programmablaufplan

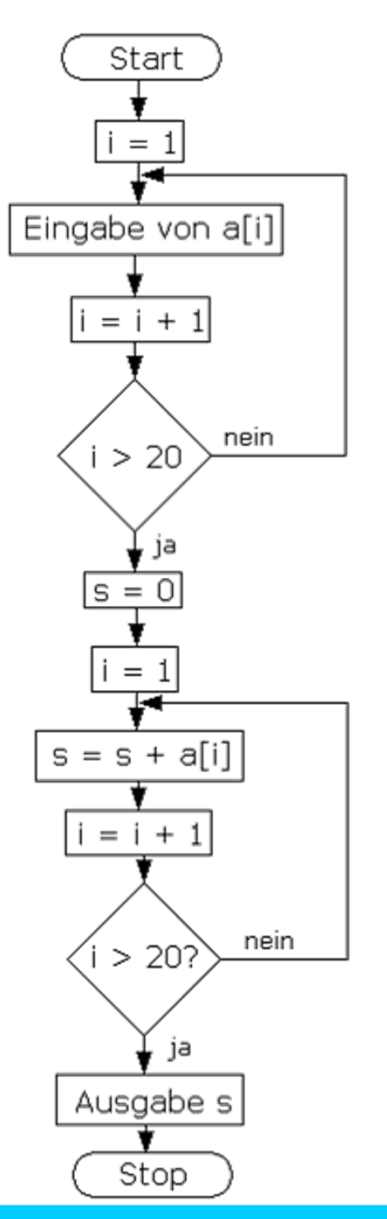

#### Struktogramm

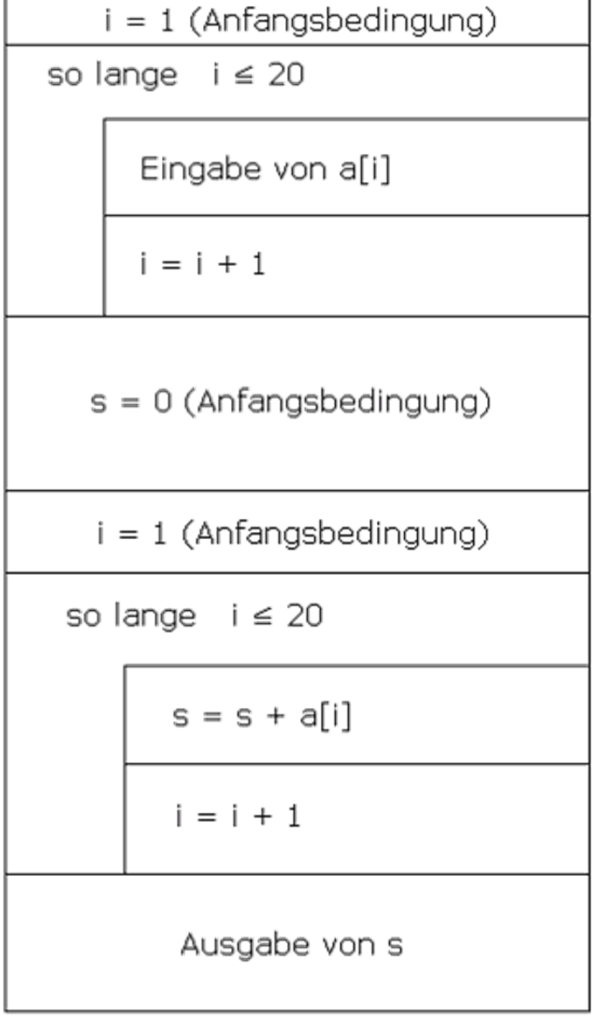

## Möglicher Programmablaufplan

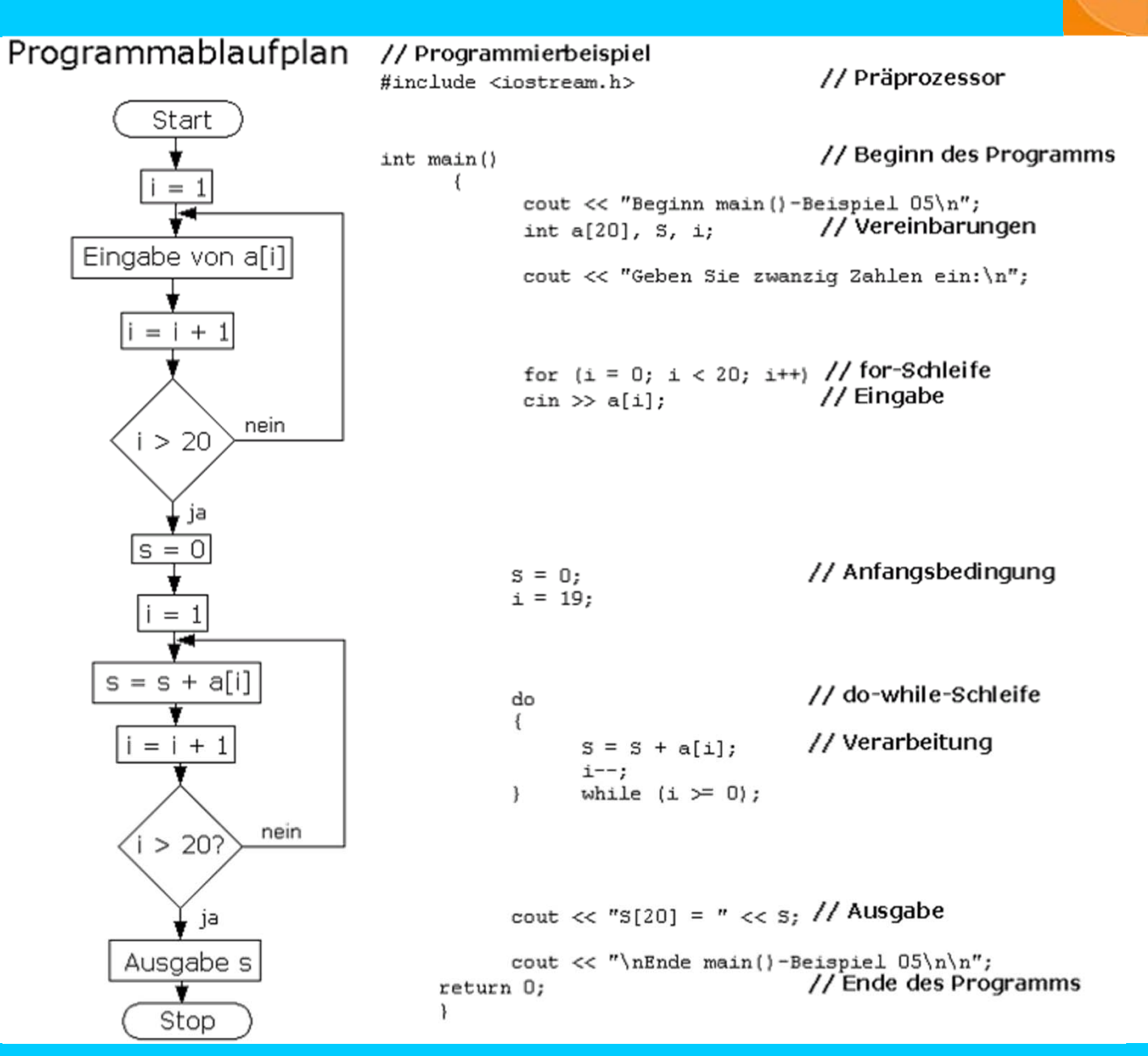

55

# Mögliches Struktogramm

Struktogramm

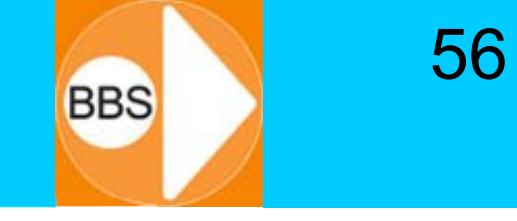

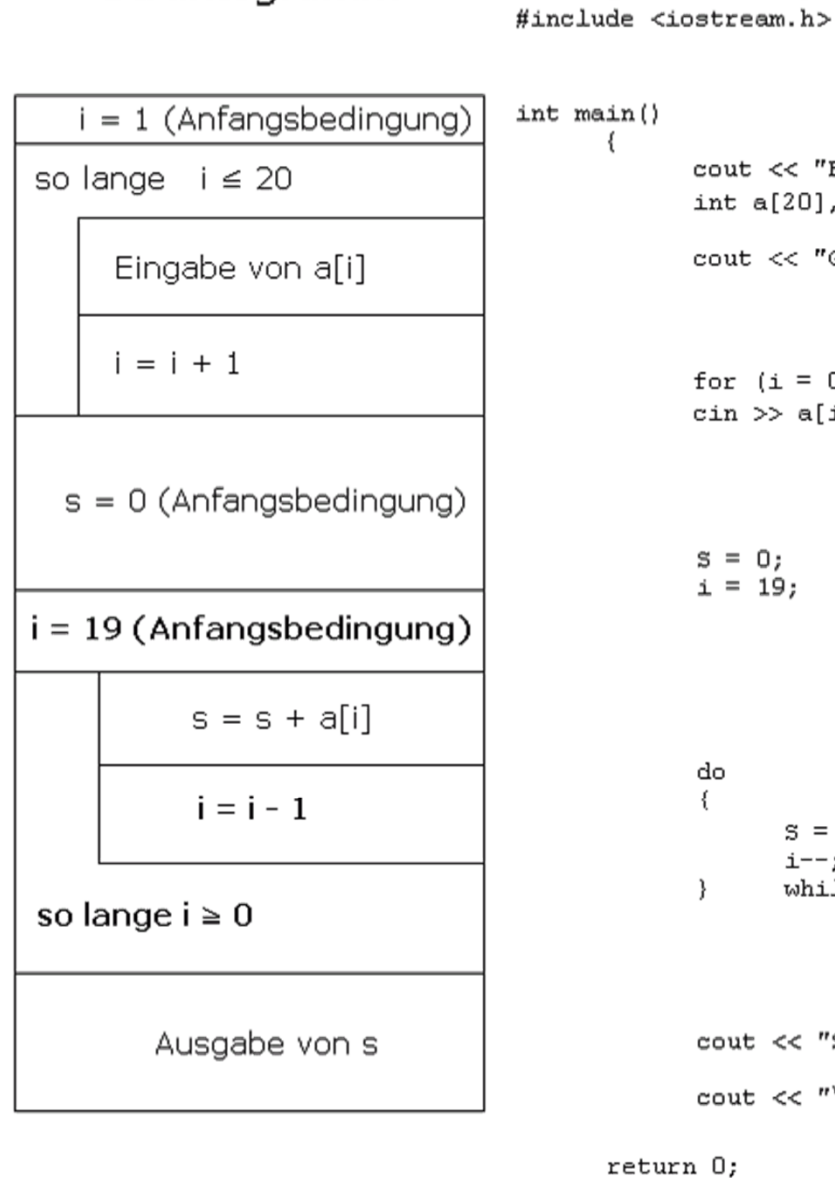

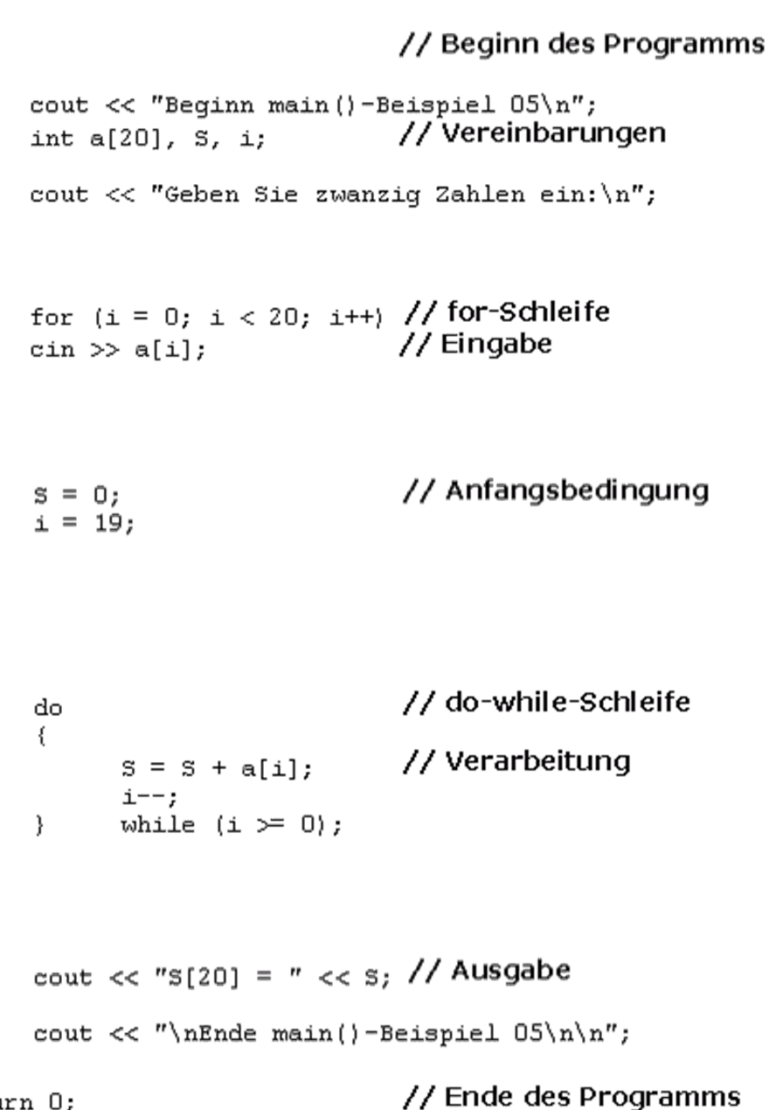

// Präprozessor

**Programmiertechnik 1**

// Programmierbeispiel

# Programmbeispiel - Listing

₹

 $\}$ 

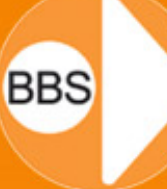

57

// Programmierbeispiel für PAP und Struktogramm # include <iostream> // Präprozessoranweisung // Standardzuweisung using namespace std; //Beginn des Programms  $main()$ cout << "Beginn main()-Beispiel 05\n"; // Textausgabe // Vereinbarungen int  $a[20]$ , S, i; cout << "Geben Sie zwanzig Zahlen ein:\n"; //Textausgabe // for-Schleife for  $(i=0; i<20; i++)$  $\sin \geq \frac{1}{2}$ // Zahleneingabe // Anfangsbedingung s  $S=0$ : // Anfangsbedingung i  $i = 19$ ; do // do-while-Schleife ₹  $S = S + a[i];$ // Verarbeitung  $i$ -- $\}$  while (i > = 0); // Abbruchkriterium cout << "\nEndsumme=" << S; // Ausgabe des Ergebnisses cout << "\nEnde main()-Beispiel 05\n\n"; // Textausgabe  $qetchar()$ // Anzeige alpha-numerische // Oberfläche (zwei Zeichen) getchar(); // Ende des Programms return 0;

### Programmbeispiel - Laufzeit

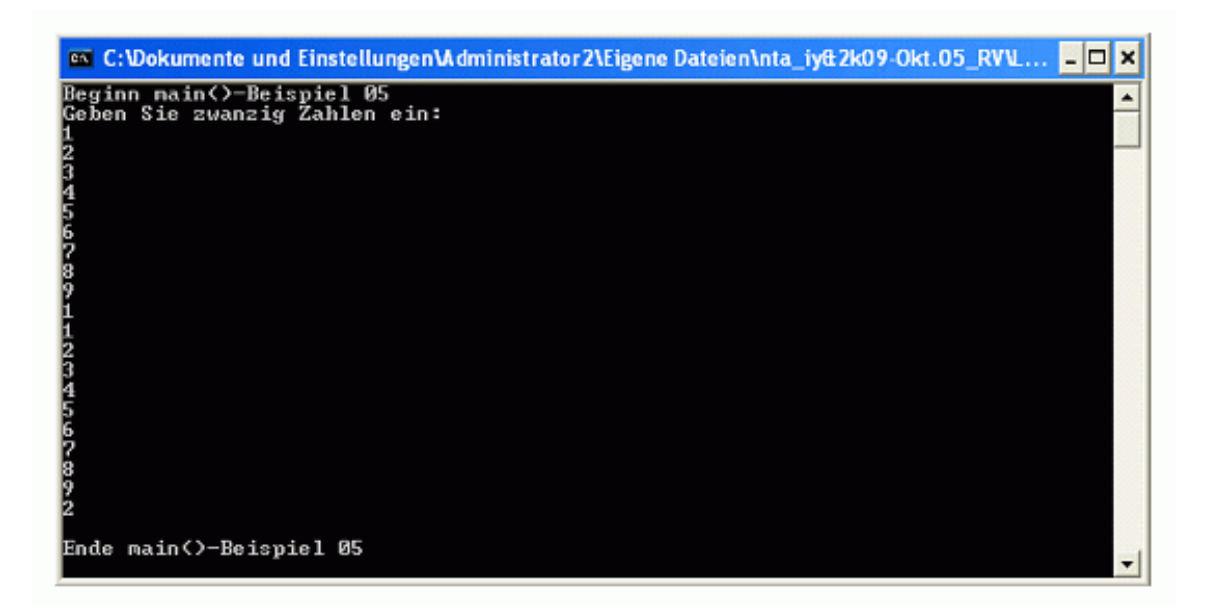

58